# **Étude de faisabilité**

# **Télédétection de l'écoulement de surface provenant d'amas au champ et enclos d'hivernage**

Présentée au :

Ministère Développement durable, Environnement et Parcs Direction des politiques en milieu terrestre Édifice Marie-Guyart, 9e étage, boîte 71 675, boulevard René-Lévesque Est, Québec (Québec), G1R 5V7

Par

**Karem Chokmani**, professeur **Lisa-Marie Pâquet**, assistante de recherche **Yves Gauthier**, agent de recherche

Institut national de la recherche scientifique – Eau, Terre & Environnement 490 rue de la Couronne, Québec (Québec), G1K 9A9 Tél. : (418) 654-2570 Téléc. : (418) 654-2600 Courriel : karem.chokmani@ete.inrs.ca

**Rapport de recherche N° R-979** 

Avril 2008

*ISBN : 978-2-89146- 568-7* 

## **AVANT PROPOS**

Dans le cadre des efforts du ministère du développement durable, de l'environnement et des parcs (MDDEP) pour valider et bonifier les connaissances sur la conception des amas de fumier au champ, l'équipe de recherche de l'INRS-ETE, sous la direction du professeur Karem Chokmani, a été mandaté par le ministère pour réaliser une étude de faisabilité pour la télédétection de l'écoulement de surface provenant d'amas au champ et d'enclos d'hivernage.

Dans le présent rapport de recherche, après une section d'introduction consacrée à la problématique et aux objectifs, une synthèse de la revue de littérature et un exposé de la méthodologie de travail y sont présentés. Les résultats sont par la suite décrits et discutés pour finir avec les conclusions ainsi qu'une série de recommandations concernant la faisabilité de l'approche et la démarche à suivre pour son éventuelle application opérationnelle.

L'équipe de recherche tient à remercier Mme Marie-France Blais, de la direction des politiques en milieu terrestre (MDDEP), pour les données fournies et les conseils prodigués lors de la réalisation de cette étude.

# **TABLE DES MATIÈRES**

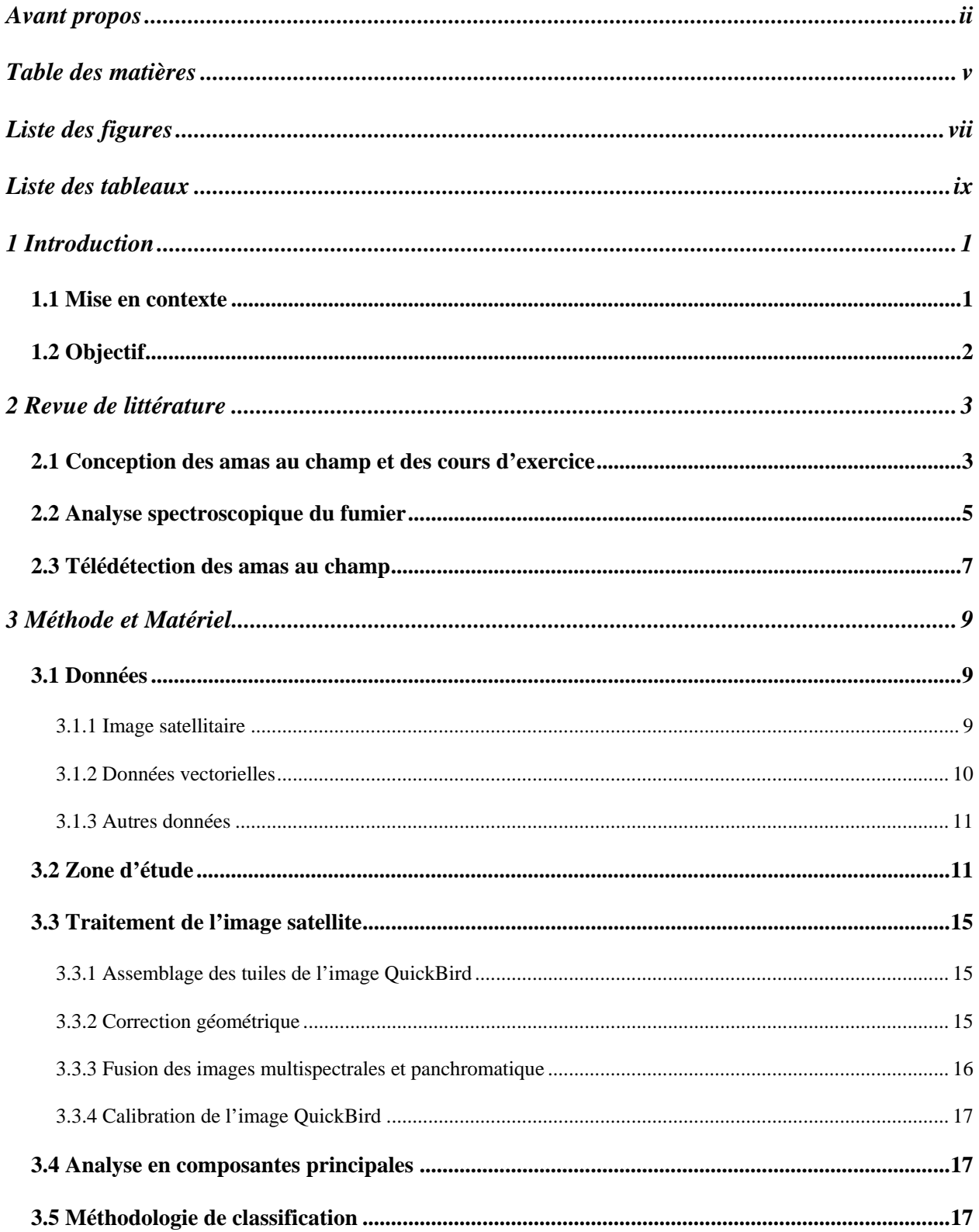

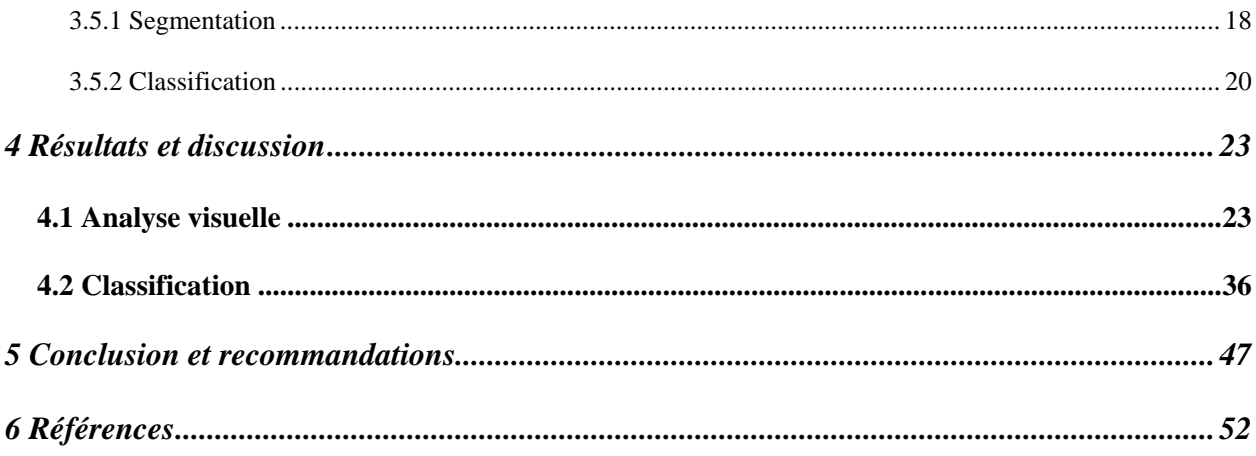

# **LISTE DES FIGURES**

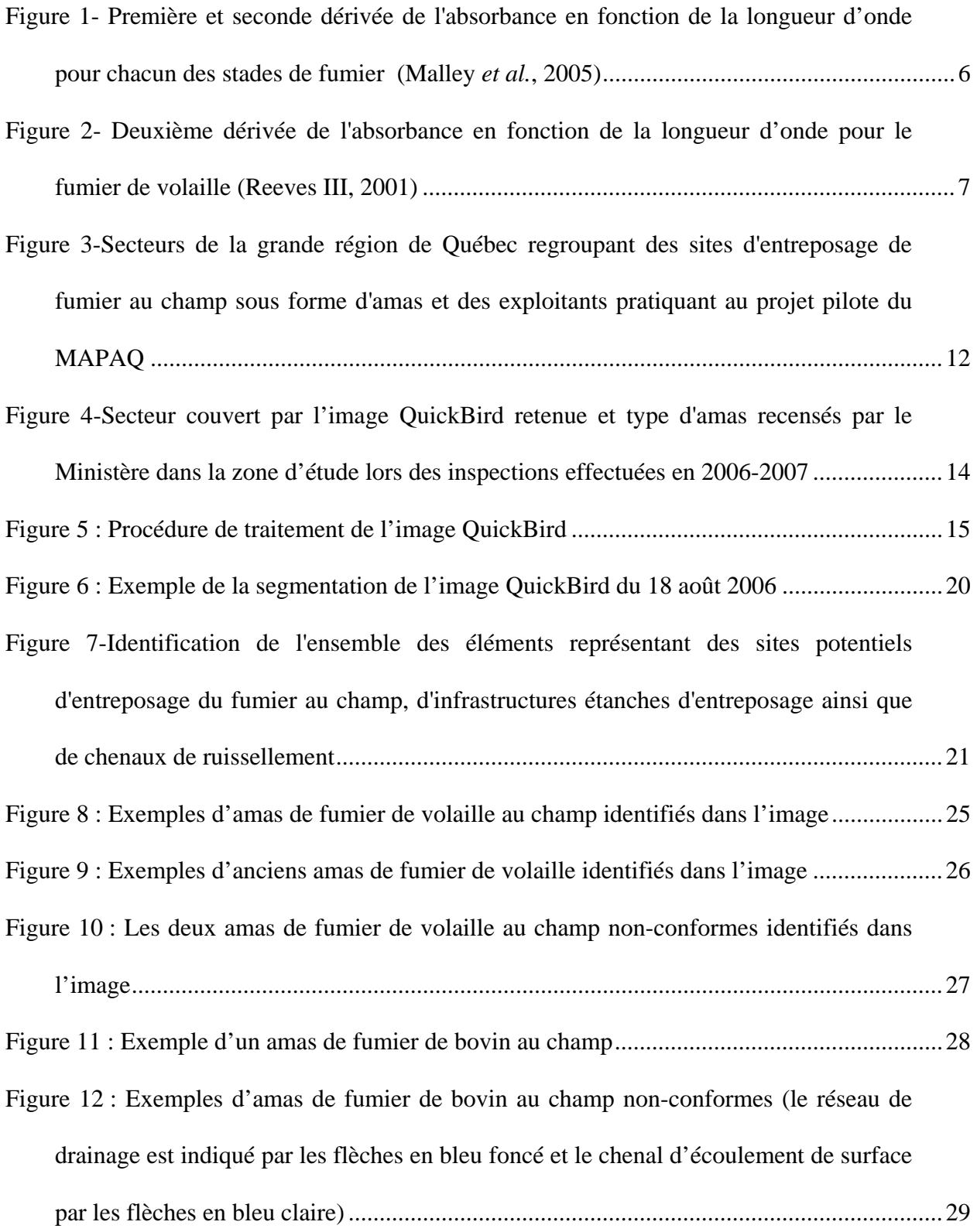

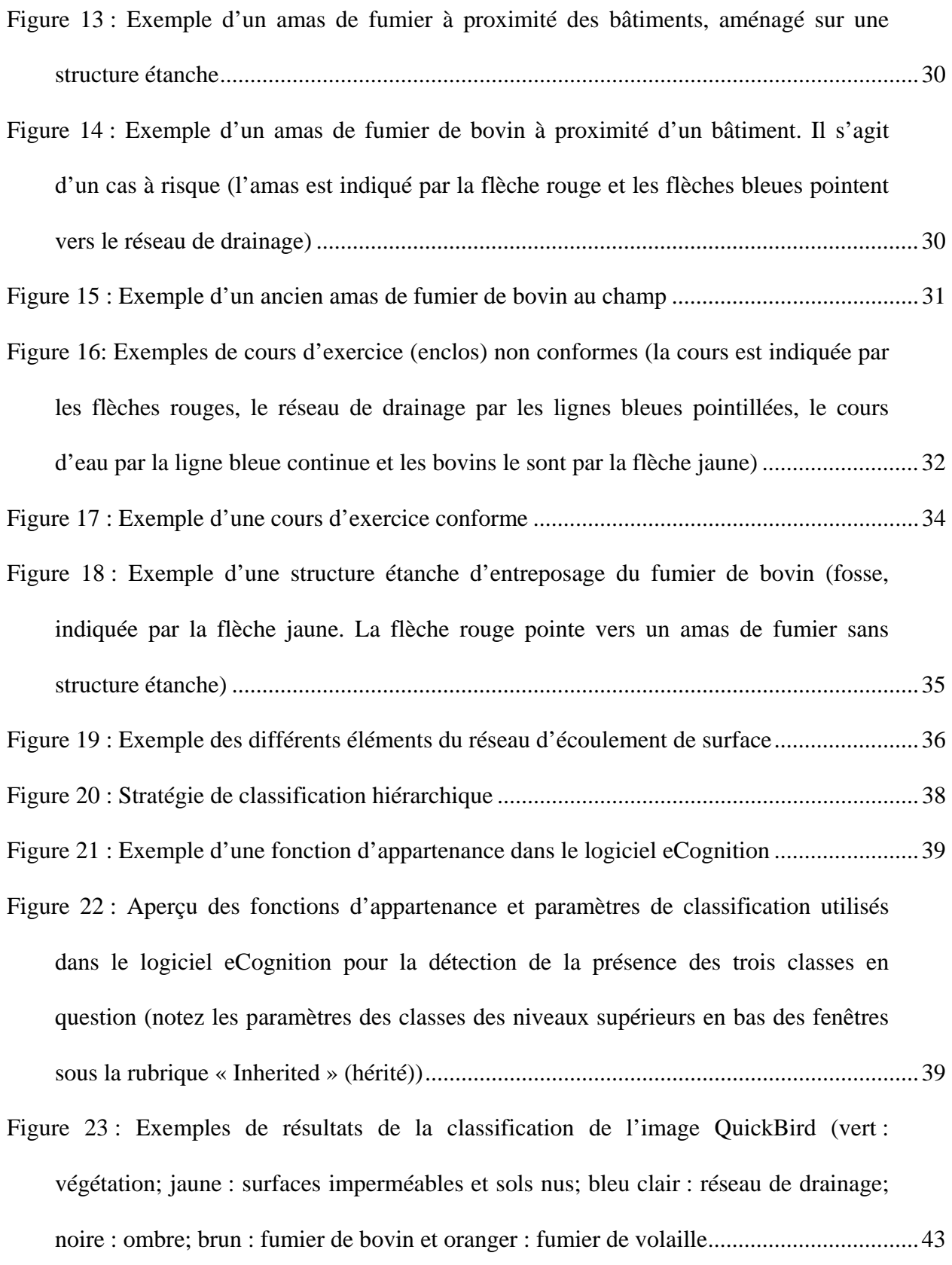

# **LISTE DES TABLEAUX**

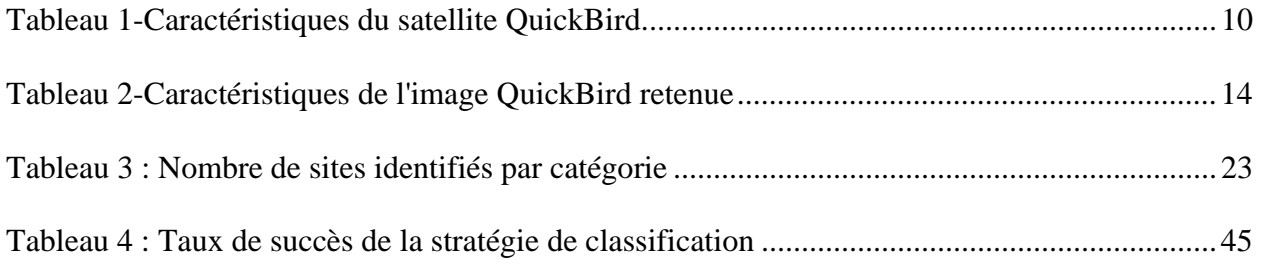

## **1 INTRODUCTION**

#### **1.1 MISE EN CONTEXTE**

Les amas de fumier au champ et les enclos d'hivernage (ou cours d'exercice) constituent des sources ponctuelles potentielles de contamination des eaux de surface et souterraines. En effet, en raison de leur grande concentration en contaminants, les fumiers doivent être entreposés dans un ouvrage étanche ou selon une méthode de gestion qui a le même effet. C'est actuellement la seule technologie sécuritaire en terme environnemental. Dans sa réglementation de 2002, le ministère du développement durable, de l'environnement et des parcs (MDDEP) fixait une obligation d'entreposage étanche à partir d'octobre 2005 pour toutes les fermes produisant plus de 1600 kg de phosphore.

Cependant, certains producteurs agricoles du Québec soutiennent que l'obligation d'entreposage étanche met en péril la survie économique de plusieurs entreprises, notamment les exploitations de bovins de boucherie. Selon ces derniers, les amas au champ et les enclos d'hivernage seraient efficaces et sécuritaires pour protéger l'environnement en tout temps et ce, quelque soit la taille de l'exploitation. Ils voudraient ainsi que la réglementation du MDDEP soit modifiée pour autoriser ces techniques d'entreposage des fumiers.

En octobre 2005, la réglementation a été modifiée dans le sens de tolérer ces techniques tout en exigeant que les eaux contaminées provenant d'un enclos d'hivernage ou d'un amas au champ ne doivent pas atteindre les eaux de surface. Le choix des moyens pour atteindre cette exigence est sous l'entière responsabilité de l'exploitant agricole et de son conseiller. Également, le MDDEP en coordination avec le ministère de l'Agriculture, des Pêcheries et de l'Alimentation (MAPAQ) a initié des projets pilotes d'amas au champ sur une période de trois ans. Les

résultats du projet pilote permettront de valider et de bonifier les connaissances sur la conception des amas de fumier au champ. Pendant cette période transitoire de trois ans, le MDDEP s'est donné l'objectif de mettre au point une méthodologie d'évaluation et de suivi de l'objectif de non contamination des eaux de surfaces provenant d'un enclos d'hivernage ou d'un amas au champ. Ceci permettra de conclure ou de justifier des positions sur la pertinence ou non de continuer de permettre ces techniques d'entreposage de fumier.

### **1.2 OBJECTIF**

L'objectif de la présente étude est par conséquent d'explorer la faisabilité de détecter l'écoulement des amas au champ et d'enclos d'hivernage vers le réseau de drainage de surface à l'aide de la télédétection de très haute résolution spatiale. Ceci se base sur l'hypothèse selon laquelle il est possible de détecter la présence des amas et des enclos à partir de l'imagerie satellitaire de très haute résolution spatiale et qu'il est possible de démontrer l'existence éventuelle d'une connectivité physique de surface entre les amas/enclos et le réseau de drainage et ce, en détectant des chenaux de ruissellement préférentiel et/ou des patrons végétaux spécifiques.

# **2 REVUE DE LITTÉRATURE**

## **2.1 CONCEPTION DES AMAS AU CHAMP ET DES COURS D'EXERCICE**

L'entreposage des amas au champ est une pratique courante chez les agriculteurs Québécois qui permet de favoriser l'emploi des engrais organiques de ferme au lieu des engrais minéraux. Cette alternative de stockage et d'utilisation de fumier est intéressante mais comporte certains risques reliés à la contamination des eaux et des sols. Une gestion méticuleuse de cette pratique s'avère donc essentielle. Cette technique permet aux agriculteurs de petite envergure, qui ne sont pas équipés de structures d'entreposage fixes et étanches (étables et fosses à purin), de bénéficier des surplus de fumier produit par les agriculteurs de plus gros calibre et ainsi profiter de l'engrais dérivé produit par l'entreposage au champ sous forme d'amas. Cette méthode de stockage est utilisée pour diverses raisons; certains l'emploient en saison hivernale afin d'accroître la rapidité des travaux en effectuant un épandage hâtif au printemps, avant le début du cycle de croissance. Pour d'autres agriculteurs, ce procédé permet d'entreposer au champ le fumier accumulé sous les animaux dans les aires d'élevage. Cet entreposage en amas permet de transformer la texture du fumier et ainsi faciliter l'émiettement lors de l'épandage. Ceci permet de gagner en efficacité fertilisante en plus de réduire les doses de fertilisant à appliquer et ainsi réduire les risques de pertes à l'environnement. Or, ces procédés font appel à une méthode de gestion bien particulière afin d'en tirer tous les avantages possible et en réduire l'incidence sur l'environnement. Les amas doivent être conçus en suivant une méthodologie minutieuse et particulière.

L'institut de recherche et de développement en agroenvironnement (IRDA) a développé un guide de conception des amas de fumier au champ (Côté, 2005). Ce guide a été conçu pour les conseillers agricoles qui rédigent les plans agro-environnementaux de fertilisation. Ce guide a comme objectifs de fournir des recommandations quant au choix du site, à la durée, aux règles d'entreposage, la façon de pratiquer l'entreposage ainsi que sur la réhabilitation des sites après usage. Le respect de ces recommandations est essentiel puisque la perte des éléments fertilisants augmente significativement avec le temps d'entreposage des amas, augmentant ainsi le risque de contamination des sols et des eaux. Un entreposage inadéquat des amas peut engendrer des répercussions perceptibles sur plusieurs années.

Il y a deux périodes d'entreposage des amas au champ soient; l'entreposage printanier et estival et l'entreposage automnal et hivernal. Pour ce qui est du premier type, la période d'entreposage débute en avril et se poursuit tout l'été jusqu'à la fin de l'épandage post-récolte. Ces sites d'entreposage comprennent une rigole d'interception (rigole creusée en amont des sites avant le gel des sols afin de détourner la lame de ruissellement si le terrain compte une pente vers l'amas) et une bande filtrante (bande de 10 mètres minimum en aval de l'amas qui doit l'encercler de tous bords et qui est constituée de plantes herbagères pérennes) (Côté, 2005). Le deuxième type d'entreposage, soit celui d'automne et d'hiver, s'étend de novembre jusqu'à la fin mars lors de la fonte des neiges et du dégel des sols. Ces sites d'entreposage comprennent une rigole d'interception, une bande filtrante et un andain filtrant (andain de 50 centimètres de hauteur et 75 centimètres de largeur, composé de bran de scie, de planures ou d'autres matériaux équivalents et disposé en aval de la bande filtrante afin de filtrer l'eau rejetée).

La distance à respecter entre le site d'entreposage et le réseau de drainage varie selon la pente du terrain, le type de surface (végétation et rugosité), le type de sol (sablonneux, argileux, etc.), le drainage souterrain et la configuration du site. En revanche, celle-ci ne peut pas être inférieure à 30 m (Côté, 2005). Certains sites sont contre-indiqués pour l'entreposage au champ puisqu'ils peuvent contribuer à augmenter les risques de ruissellement, de percolation ou

d'accumulation d'éléments fertilisants : les zones inondables; les affleurements rocheux recouverts de moins de 80 centimètres de sol; un terrain où la nappe phréatique se situe régulièrement à moins de 50 centimètres de profondeur durant la saison de croissance; des sols dont la texture est à prédominance grossière; un site non cultivable attenant à un champ cultivé. Concernant les enclos d'hivernage ou les cours d'exercice, les critères de sélection des sites pour leur aménagement sont similaires à ceux applicables pour les amas au champ (Naud *et al.*, 2007), surtout en ce qui a trait aux les distances par rapport au prises d'eau municipale  $(>1000\text{m})$ , aux puits  $(>100\text{m})$ , au réseau de drainage  $(>30\text{m})$ , la pente  $(<6\%)$  et le type de sol (texture non grossière). À ceci s'ajoute l'exigence que l'enclos ou la cours doit occuper une aire bien délimitée à l'amont de laquelle il faut aménager une rigole d'interception des eaux de ruissellement ainsi qu'une bande végétative filtrante en aval où la pente est uniforme sans chemin préférentiel (particulièrement dans les premiers 40 m).

### **2.2 ANALYSE SPECTROSCOPIQUE DU FUMIER**

L'analyse spectroscopique est un procédé d'analyse in-situ qui permet d'étudier l'interaction du fumier avec le rayonnement électromagnétique, particulièrement dans les régions spectrales du visible et de l'infrarouge. Cette technique permet d'en déterminer la signature spectrale qui s'avère particulièrement utile pour l'identification des amas au champ à l'aide des données de télédétection.

Malley et al., (2005) ont étudié la composition du fumier de bovin durant le compostage à l'aide d'un spectromètre portable. Cette étude avait pour objectif d'examiner la possibilité de l'utilisation de la spectroscopie proche-infrarouge comme méthode alternative à l'analyse chimique pour l'analyse de la composition organique et l'état d'évolution du fumier de bœuf

sous ses trois formes; fumier, composte et amas. Aux trois stades d'entreposage (brute, amas et composte) le fumier présente une forte absorbance dans la région spectrale 660 nm (entre la bande du rouge et du vert), une résultante de la coloration du fumier dans cette partie du spectre (Figure 1). Une analyse comparable a été réalisée sur le fumier de volaille (Reeves III, 2001). Les résultats indiquent cette fois-ci que pour le fumier de volaille la crête d'absorbance se situe dans la région spectrale 450 nm (entre la bande du bleu et du vert). Par conséquent, à la lumière des résultats de ces deux études, il est possible d'avancer que des rapports de bandes Bleu/Vert ou Vert/Rouge constitueraient des paramètres spectraux pertinents pour la détection du fumier de bovin et de volaille à partir des données de télédétection.

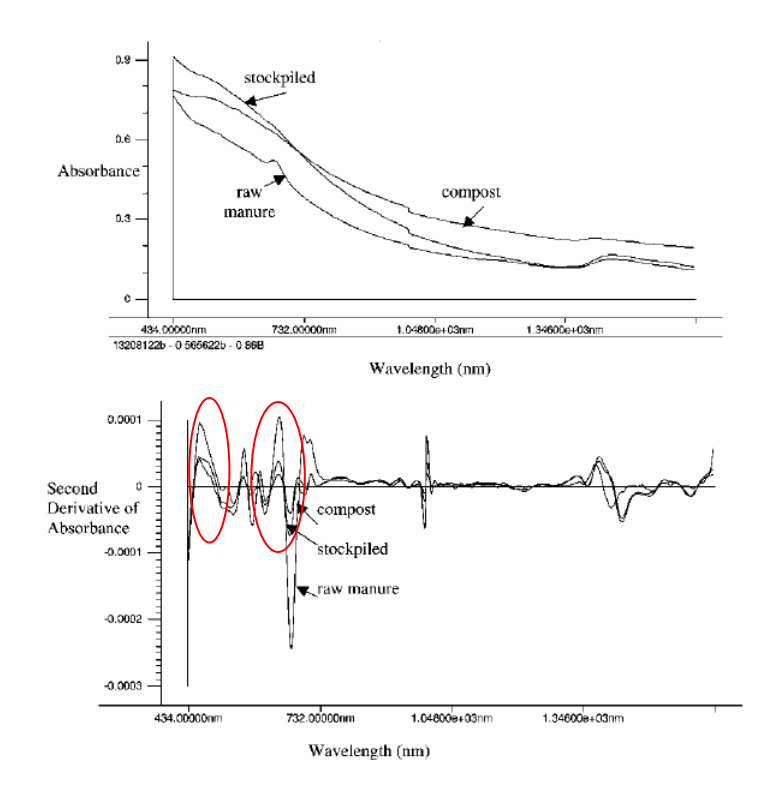

**Figure 1- Première et seconde dérivée de l'absorbance en fonction de la longueur d'onde pour chacun des stades de fumier (Malley** *et al.***, 2005)** 

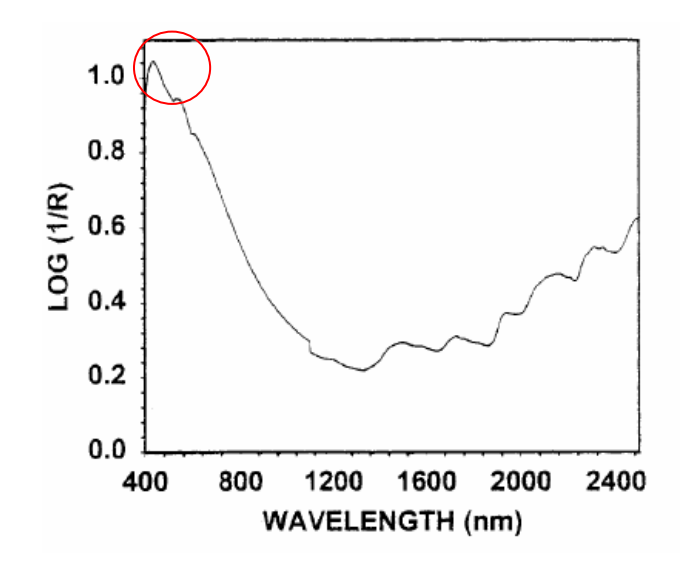

**Figure 2- Deuxième dérivée de l'absorbance en fonction de la longueur d'onde pour le fumier de volaille (Reeves III, 2001)** 

# **2.3 TÉLÉDÉTECTION DES AMAS AU CHAMP**

La contamination de l'eau par les polluants d'origine agricole est une source d'inquiétude palpable au sein de la communauté scientifique environnementale. Plusieurs chercheurs se sont penchés sur la question par le passé et de nombreuses études traitant de l'analyse des contaminants ont été réalisées. La télédétection a également été utilisée et ce, depuis déjà plusieurs années afin de répondre à différents besoins soient; l'élaboration de stratégies pour une meilleure gestion des terres (Pinter *et al.*, 2003 ), la fertilisation efficace et intelligente des terres agricoles (Brisco *et al.*, 1998), la détection de maladies des récoltes (Dutta *et al.*, 2008), etc. Dans le cadre de la détection des sources de polluants, la télédétection a également été utilisée dans le cadre de différents projets (Basnyat *et al.*, 2000). Par contre, à notre connaissance, il s'avère que la détection des amas de fumier à l'aide de la télédétection n'est pas un domaine qui a été investigué, pas plus que la détection directe (panache dans l'eau) ou indirecte (réseau d'écoulement) des rejets à partir des amas. Seule une équipe de recherche

du « U.S. EPA, Office of research and development, national exposure research laboratory » de la Virginie a publié des travaux faisant référence à l'utilisation de la télédétection à des fins de cartographie des infrastructures agricoles destinées à entreposer le lisier de porc (Garofalo and Jennings, 2004). Cette étude a été réalisée dans la région du comté de Duplin dans l'état de la Caroline du Nord. Sur les 1 359 fermes répertoriées, 338 d'entre elles font l'élevage du porc totalisant un cheptel d'un million de porcs annuellement. Une quantité excessive de nutriments a été détectée dans les eaux soulevant ainsi une problématique de contamination des eaux d'origine agricole. Cette équipe de recherche s'est concentrée sur la détection des infrastructures d'entreposage fixes de l'industrie porcine par télédétection satellitaire et la localisation de ceux-ci par rapport au réseau de drainage à l'aide d'un système d'information géographique. Dans cette étude, les chercheurs ont opté pour l'utilisation des images multispectrales IKONOS<sup>1</sup> dont la résolution spatiale est de 4 mètres. Ils ont effectué une analyse visuelle (photo-interprétation) de l'image afin de répertorier l'ensemble des étangs et des étables afin de créer une base de données de référence (vérité terrain). Une classification automatique non-supervisée a ensuite été effectuée. Suite à cette classification, les objets ont été exportés dans un système d'information géographique (ArcView). Un filtre a été appliqué afin d'être en mesure d'isoler les entités correspondants aux critères de recherche initiaux soient; la superficie des entités et la distance du réseau hydrographique à laquelle se retrouvent ces entités. Comparés à la vérité terrain, les résultats ont démontré que 76% des étables et 79% des étangs ont été détectées correctement à l'aide de la méthode de détection semi-automatique développée dans le cadre de ce projet.

 $\overline{a}$ 

<sup>&</sup>lt;sup>1</sup> Résolution spatiale (au nadir) : 1 m pour la bande panchromatique et 4 mètres pour les bandes multispectrales (au nadir). Il est à noter que les images IKONOS ont une résolution plus grossière que les images Quickbird.

# **3 MÉTHODE ET MATÉRIEL**

# **3.1 DONNÉES**

#### **3.1.1 IMAGE SATELLITAIRE**

Le type d'image utilisé afin de réaliser cette étude a été choisi en fonction de l'objectif principal à atteindre soit; la détection des amas et des enclos ainsi que les chenaux de ruissellement pouvant provenir des amas de fumier en direction du réseau de drainage. Afin de rencontrer cet objectif, plusieurs critères doivent être pris en considération : la résolution spatiale, la résolution spectrale et la résolution temporelle. D'abord, les chenaux de ruissellement reliant éventuellement les amas de fumier au réseau de drainage sont de faible dimension. La taille des objets à identifier requiert alors l'emploi d'images à très haute résolution spatiale. Deux possibilités peuvent être envisagées soient; l'utilisation d'images satellites à très haute résolution spatiale ou l'utilisation de photographies aériennes à grande échelle. Deuxièmement, l'utilisation de la signature spectrale du fumier étant un élément essentiel pour la détection des amas, l'emploi d'images satellites dans le domaine du visible est recommandée. Enfin, comme la période d'acquisition de l'image doit correspondre à une période d'entreposage du fumier et non d'épandage, l'utilisation d'un satellite avec une grande fréquence de revisite est souhaitable.

Afin de respecter l'ensemble des critères de sélection élaborés précédemment, le satellite QuickBird a été identifié comme outil potentiel afin de détecter les amas de fumier et les chenaux de ruissellement provenant des amas de fumier au champ. Le tableau qui suit en résume les principales caractéristiques.

| Fréquence temporelle            | 1-3.5 jours dépendamment de la latitude                          |  |  |
|---------------------------------|------------------------------------------------------------------|--|--|
| Superficie maximale<br>couverte | 16.5 km * 16.5 km au nadir                                       |  |  |
| Résolution spatiale             | Panchromatique: 61 cm (au nadir) à 72 cm (25 degrés du nadir)    |  |  |
|                                 | Multi-spectralS: 2.44 m (au nadir) à 2.88 m (25 degrés du nadir) |  |  |
| <b>Résolution Spectrale</b>     | 1- Bleu: 450 à 520 nanomètres                                    |  |  |
|                                 | 2- Vert: $520$ à $600$ nanomètres                                |  |  |
|                                 | 3- Rouge: 630 à 690 nanomètres                                   |  |  |
|                                 | 4- Proche infrarouge: 760 à 900 nanomètres                       |  |  |
|                                 | Panchromatique: 445 à 900 nanomètres                             |  |  |

**Tableau 1-Caractéristiques du satellite QuickBird** 

Les images en mode standard ont été retenues. Ce mode moins onéreux a été conçu pour répondre à des besoins de précision spatiale moyenne, c-à-d. que la correction géométrique a déjà été effectuée par le fournisseur de l'image mais une amélioration de cette correction peut être effectuée afin d'obtenir une meilleure précision. Les images QuickBird en mode standard sont corrigées géométriquement, radiométriquement et tiennent compte des distorsions du capteur et de la plate-forme.

### **3.1.2 DONNÉES VECTORIELLES**

L'ensemble des données vectorielles proviennent de la base de données topographique du Québec et sont disponibles à la photo-cartothèque du ministère des ressources naturelles et de la faune. Ces vecteurs ont été employés lors de la correction géométrique de l'image résultante de la fusion des données panchromatique et multi-spectrale. De plus, elles ont servies de support lors de la sélection de la zone d'étude.

## **3.1.3 AUTRES DONNÉES**

Les rapports d'inspections sur les amas de fumier solide ont été utilisés afin d'identifier une zone regroupant plusieurs cas d'entreposage au champ survenus au cours des années 2005 à 2007.

# **3.2 ZONE D'ÉTUDE**

Plusieurs critères doivent être pris en considération lors de la sélection de la zone d'étude. Entre autres, le secteur à l'étude se devait d'inclure des terres agricoles consacrées à la production animale, dans lesquelles l'entreposage au champ sous forme d'amas et/ou l'utilisation d'enclos d'hivernage serait des pratiques courantes. Par conséquent, nous nous sommes basés sur l'information qui nous a été transmise par le MDDEP concernant cette pratique : les rapports d'inspections sur les amas de fumier solide effectuées par le Centre de contrôle environnemental du Québec sous la responsabilité du MDDEP et la liste des exploitants qui participent au projet pilote du MAPAQ, soit 75 d'exploitants qui font des amas au champ. Il est à noter que cette liste ne fournie aucune information concernant la localisation des amas à l'intérieur de la ferme. Quant aux rapports d'inspection, ils fournissent la localisation exacte des amas inspectés et ce, à l'aide des relevés GPS, la date de mise en place, d'enlèvement prévu ainsi que d'enlèvement réel des amas. Les rapports présentent également le type, la nature et la taille des amas. Les risques et les traces d'écoulement y sont également notés permettant ainsi l'identification des cas éventuellement problématiques.

Ainsi, une base de données contenant l'ensemble des amas inspectés ainsi que les fermes participant au le projet pilote du MAPAQ a été conçue. Cette base de données a permis de superposer géographiquement les zones où les amas au champ et/ou les enclos d'hivernage sont pratiqués, d'une part, et le fond de carte représentant les municipalités, les routes, les cours d'eau et les bâtiments (Figure 3). Cette superposition a pour but de faciliter l'identification visuelle des zones susceptibles d'être retenues pour effectuer l'étude de faisabilité. Trois secteurs d'étude potentiels ont été ainsi identifiés soit Portneuf, Saint-Charles de Bellechasse et l'Île d'Orléans (Figure 3).

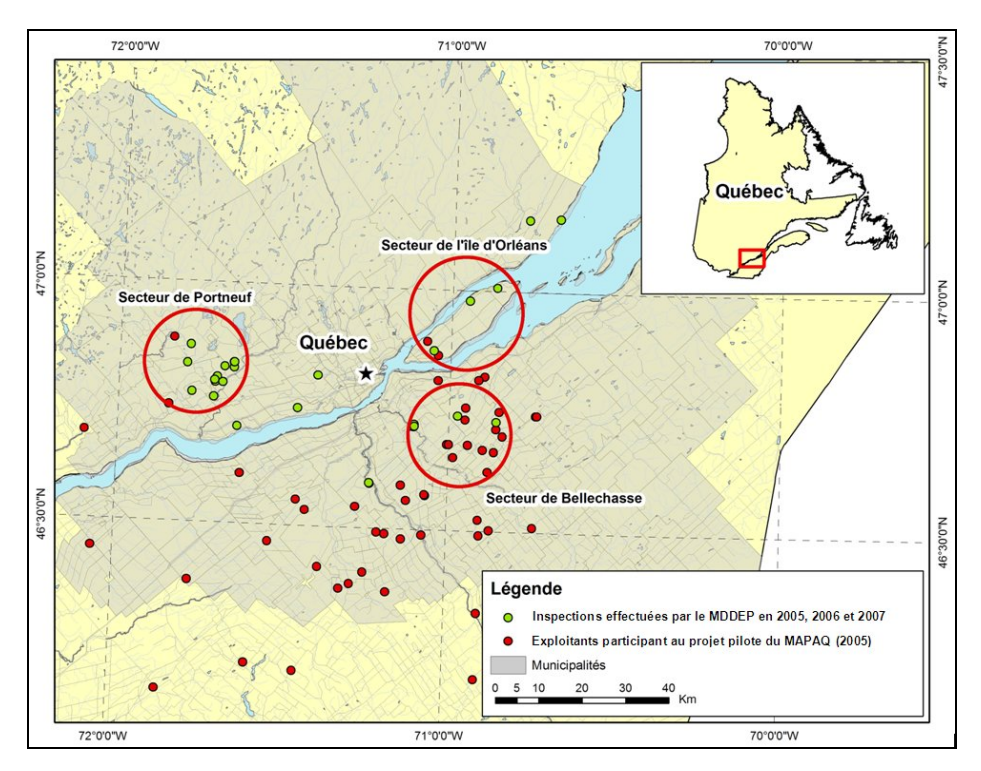

**Figure 3-Secteurs de la grande région de Québec regroupant des sites d'entreposage de fumier au champ sous forme d'amas et des exploitants pratiquant au projet pilote du MAPAQ** 

En regard des échéances de la présente étude de faisabilité et compte tenu du coût définitivement plus avantageux d'une image d'archive vis-à-vis une nouvelle acquisition, les données satellitaires d'archives ont été retenues comme alternative de travail. Le choix du secteur d'étude a également été dicté par la disponibilité des images pour les dates auxquelles les amas sont susceptibles de se retrouver au champ. Selon la base de données établie précédemment, trois années sont alors à considérer; 2005, 2006 et 2007. Pour chacune de ces

années, les dates de début et de fin d'entreposage sont indiquées ce qui permet l'indentification du type d'entreposage soient; entreposage automnal et hivernal et entreposage printanier et estival. Initialement, les amas d'automne et d'hiver semblaient être le type d'entreposage à prioriser puisqu'au moment de la fonte des neiges, le ruissellement provenant des amas est à son maximum causant ainsi un risque élevé quant à la contamination des eaux de surface et des eaux souterraines. Cependant, puisqu'aucune image QuickBird d'archive de la période de fonte (fin avril à début mai) n'était disponible auprès du fournisseur, les images d'été ou d'automne ont été l'alternative retenue afin de répondre aux objectifs du projet. Afin de faire un choix parmi les trois secteurs proposés, une analyse de disponibilité des images QuickBird a été réalisée. D'emblée, l'année 2007 a été écartée puisque la présente étude ayant débuté en novembre, les images acquises à l'été et à l'automne 2007 n'étaient pas disponibles encore en archive. L'analyse de disponibilité des images a permis d'éliminer, au profit du secteur de Portneuf, les secteurs de l'île d'Orléans et de Bellechasse puisque les images disponibles sur ces deux secteurs, en 2005 et 2006, ne couvrent pas suffisamment de sites d'entreposage au champ connus et les dates d'acquisition des images ne coïncident pas avec l'époque d'entreposage au champ choisie soit; l'entreposage printanier et estival (trop tôt ou trop tard dans la saison).

L'image sélectionnée couvre donc le secteur Pont-Rouge, Sainte-Catherine de la Jacques-Cartier et Saint-Raymond de Portneuf, au nord-ouest de Québec (Figure 4). Les caractéristiques de l'image retenue pour l'étude sont présentées dans le Tableau 2. L'image fait 13 km par 15 km (195 km²) et est caractérisée par une partie agricole, une partie forestière ainsi qu'une partie urbaine. Neuf sites ayant fait l'objet d'inspections en 2006 se retrouvent à l'intérieur du périmètre de la zone d'étude et ces sites se composent principalement de fumier de volaille ainsi que de fumier de vache laitière. Plusieurs sites d'exploitation bovine se retrouvent également dans ce secteur, suggérant alors que l'entreposage au champ est une pratique courante chez certains agriculteurs.

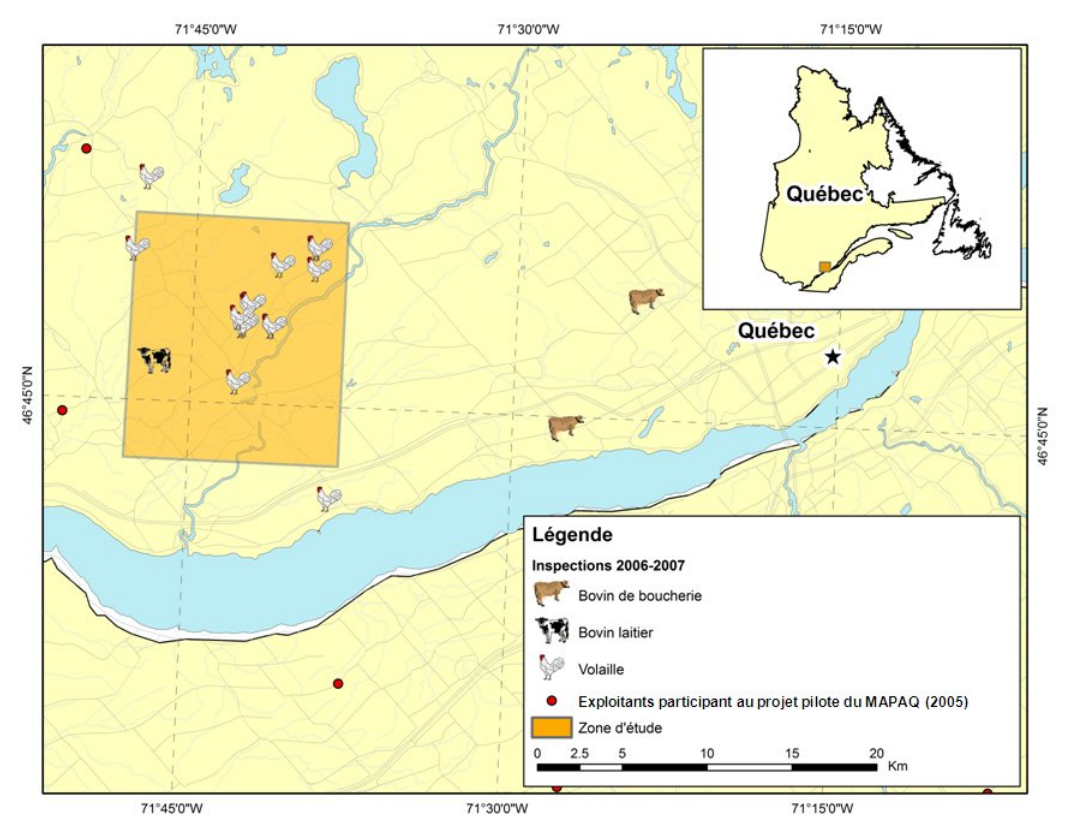

**Figure 4-Secteur couvert par l'image QuickBird retenue et type d'amas recensés par le Ministère dans la zone d'étude lors des inspections effectuées en 2006-2007** 

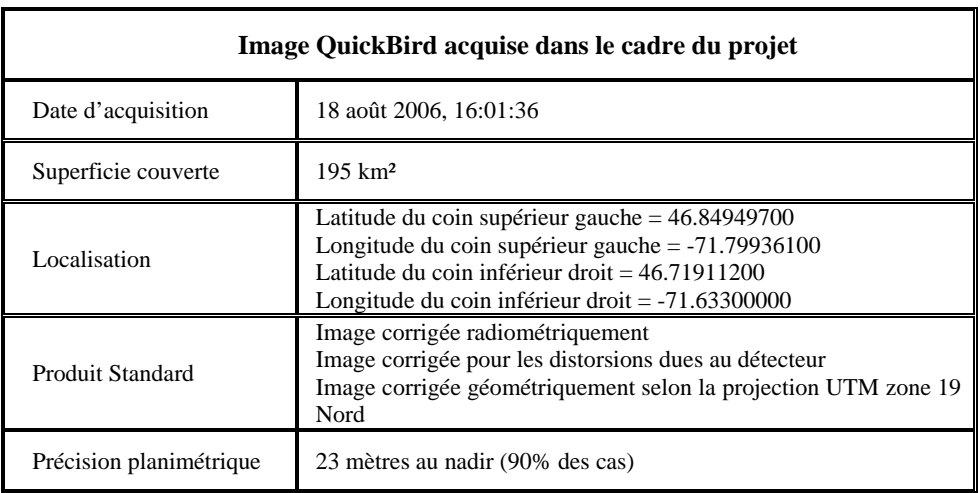

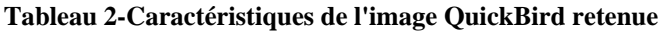

### **3.3 TRAITEMENT DE L'IMAGE SATELLITE**

Pour être utilisable dans la présente étude de faisabilité, l'image QuickBird doit subir une série de traitement. La chaîne des traitements est présentée à la Figure 5.

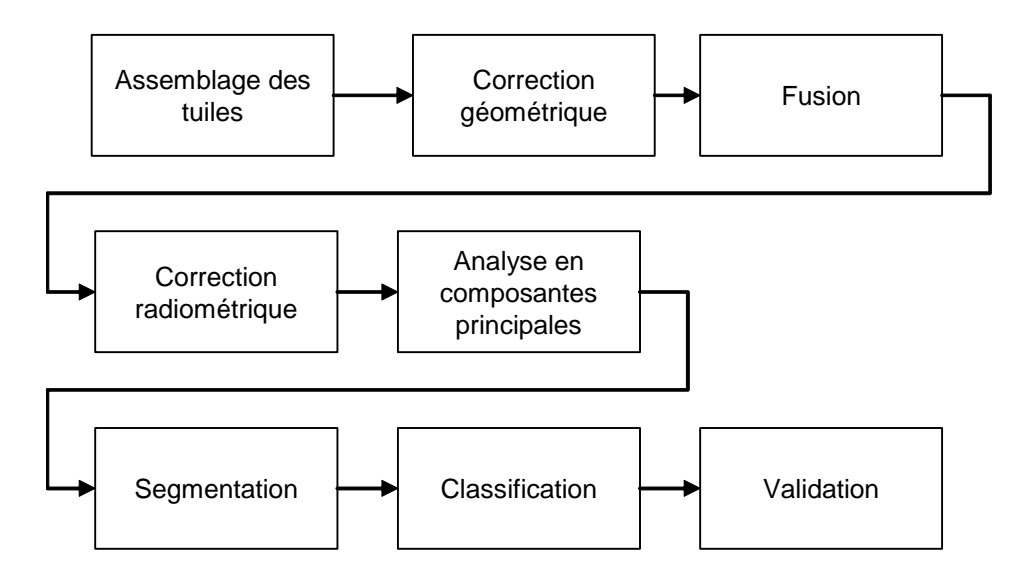

**Figure 5 : Procédure de traitement de l'image QuickBird** 

#### **3.3.1 ASSEMBLAGE DES TUILES DE L'IMAGE QUICKBIRD**

Les images QuickBird sont livrées en tuiles séparées afin d'alléger le transfert des données. Ces tuiles doivent être assemblées à l'aide d'outils habituellement disponibles dans les logiciels de traitement d'image. Dans le cadre de ce projet, la fonction « Assemble QuickBird Tiles » du module Orthoengine du logiciel PCI Geomatica a été utilisée afin d'assembler les tuiles pour former une image entière de la scène choisie.

# **3.3.2 CORRECTION GÉOMÉTRIQUE**

Afin d'obtenir une meilleure précision planimétrique (écart entre l'emplacement d'un objet sur l'image et l'emplacement du même objet dans la réalité), une correction géométrique

supplémentaire a été appliquée à l'image. Un ensemble de points de contrôle (lien entre l'image et la réalité) a été collecté sur l'image afin de réaliser la concordance avec les vecteurs de la base de données topographiques du Québec (utilisé comme réalité terrain) et l'image à corriger. Une correction de type polynomiale d'ordre un a été appliquée. Cette étape se doit d'être effectuée avant la fusion de l'image afin d'assurer la superposition exacte des bandes de l'image multispectrale et de l'image panchromatique. Le décalage d'un seul pixel lors de la superposition de l'image panchromatique à haute résolution et de l'image multispectrale à plus faible résolution provoquerait un décalage des couleurs, visuellement perceptible, dans l'image fusionnée.

#### **3.3.3 FUSION DES IMAGES MULTISPECTRALES ET PANCHROMATIQUE**

Afin d'être en mesure d'injecter l'information à très haute résolution spatiale fournie par la bande panchromatique de 0.6 mètre dans l'information spectrale contenue dans les bandes multispectrales à 2.4 mètres de résolution, une fusion de ces données est nécessaire. Cette étape permettra de détecter et de discriminer les objets de petite dimension soient; les amas de fumier, les chenaux de ruissellement, le réseau de drainage, etc. Les performances des algorithmes de fusion actuellement disponibles dépendent des données utilisées et/ou de l'opérateur mathématique employé. Ces algorithmes de fusions génèrent habituellement de la distorsion spectrale lors de la fusion des images, ce qui a pour effet de rendre l'information spectrale inutilisable. L'algorithme de fusion proposé dans ce projet permet de diminuer considérablement ces deux problématiques et de fournir ainsi, une fusion de meilleure qualité. Il est à noter qu'aucune fusion n'est parfaite mais, que l'algorithme Pansharp de PCI Geomatica permet d'obtenir un résultat satisfaisant répondant ainsi à nos besoins.

#### **3.3.4 CALIBRATION DE L'IMAGE QUICKBIRD**

Les valeurs de chacun des pixels de l'image QuickBird sont exprimées en comptes numériques (DN) et représentent l'intensité du signal enregistré par le capteur. Les comptes numériques doivent être généralement convertis en paramètres physiques caractéristiques de la cible observée, tel que la radiance ou la réflectance, en tenant compte des paramètres du capteur et de l'éclairement. Cette conversion est connue sous le nom de calibration radiométrique. Pour ce faire, une fonction mathématique (préalablement établie avant le lancement du capteur et qui relie les DN aux paramètres physiques de la cible) est appliquée à chacune des bandes de l'image fusionnée à l'aide des paramètres de calibration fournis dans le fichier entête de l'image.

#### **3.4 ANALYSE EN COMPOSANTES PRINCIPALES**

L'analyse en composantes principales est une technique statistique utilisée en télédétection pour éliminer la redondance dans les données et résumer l'information spectrale en deux ou trois bandes qui contiennent plus de 80% de l'information contenue dans les bandes originales. Cette analyse a été effectuée dans le cadre de ce projet. Les résultats ont démontré que la première et la deuxième composante principale contenaient respectivement 90% et 6% de variance. Ces deux nouvelles bandes ont donc été conservées afin de les utiliser lors de la segmentation de l'image, première étape de la classification.

### **3.5 MÉTHODOLOGIE DE CLASSIFICATION**

Les images à haute résolution sont des images contenant une très grande quantité d'information, ce qui a pour effet d'engendrer une grande variabilité dans les signatures spectrales des pixels. Compte tenu de cet ensemble d'informations disparates, les techniques

usuelles de traitement d'image pixel à pixel peuvent s'avérer insuffisantes et risquent de produire des résultats peu cohérents. L'approche par région ou orientée-objet a été retenue car elle utilise non seulement l'information spectrale contenue dans l'image mais aussi l'information spatiale, géométrique, sémantique et topologique (voisinage) comme: la forme des objets identifiés, la proximité et l'adjacence de ceux-ci, la texture ainsi que leur contexte. Toute cette information est utilisée afin d'améliorer la discrimination entre les groupes de pixels (classes) et par conséquent la séparation entre les objets. L'approche orientée-objet comprend deux étapes: la segmentation (découper l'image en objets homogènes) et la classification (donner une étiquette à chaque objet). La méthode de classification a été implantée et réalisée dans le logiciel de traitement d'image eCognition (Baatz *et al.*, 2004).

#### **3.5.1 SEGMENTATION**

La segmentation est la première étape à réaliser lors d'une classification orientée-objet. Cette segmentation permet d'identifier les regroupements de pixels adjacents (objets) présents dans l'image. Ces regroupements sont faits sur la base de caractéristiques spectrales, de forme, de texture, de position et de voisinage. Plusieurs algorithmes de segmentation sont disponibles. Dans le cadre du présent projet, la segmentation multi échelle a été utilisée. La segmentation multi échelle permet d'intégrer plusieurs sources d'information. Dans le cas actuel, les bandes spectrales bleu, vert, rouge et infrarouge ainsi qu'une bande constituée du calcul de l'index de végétation (NDVI) et de deux bandes de l'analyse en composantes principales ont été ajoutées au projet mais seule l'analyse en composantes principales a été retenue pour effectuer la segmentation. Un poids est attribué à chacune des bandes et selon la valeur qui lui est attribuée, la bande aura plus ou moins d'importance lors de la segmentation. L'utilisateur a également la possibilité de paramétrer la segmentation en incluant certaines règles de décision afin d'en arriver à une agrégation de pixels cohérente et en lien avec la réalité à représenter (forme et taille des objets). Ces paramètres en question sont l'échelle ou le critère d'hétérogénéité, la couleur et la forme des objets ainsi que la compacité et le lissage.

La segmentation qui a été réalisée tente de diviser l'image de façon à identifier les plus petits éléments significatifs pour l'étude soient; les amas de fumier, les chenaux de ruissellement et le réseau de drainage. La segmentation a été effectuée en utilisant la première et la deuxième composante principale avec des poids respectifs de 9 et 1. Ces poids ont été fixés en lien avec la variance expliquée par chacune des composantes principales soient; 90% et 6% respectivement. L'échelle (critère d'hétérogénéité) influence la grosseur des objets et a ici été fixée à 50 pour bien identifier les petits objets et discriminer les frontières.

La procédure de segmentation est intuitive et parfois subjective. Plusieurs tests doivent être effectués afin d'obtenir une segmentation rencontrant les besoins de l'étude. Les paramètres ont une signification particulière et selon le choix de la pondération utilisée, les résultats finaux sont bien différents les uns des autres. Aucune segmentation n'est parfaite, il s'agit de procéder selon nos besoins afin d'obtenir des résultats cohérents. La Figure 6 montre une partie de l'image QuickBird utilisée (en couleurs naturelles) à laquelle y sont superposés les résultats de la segmentation. Les limites des objets (lignes noires) coïncident bien avec les limites des éléments significatifs pour l'étude (les amas de fumier, les chenaux de ruissellement et le réseau de drainage).

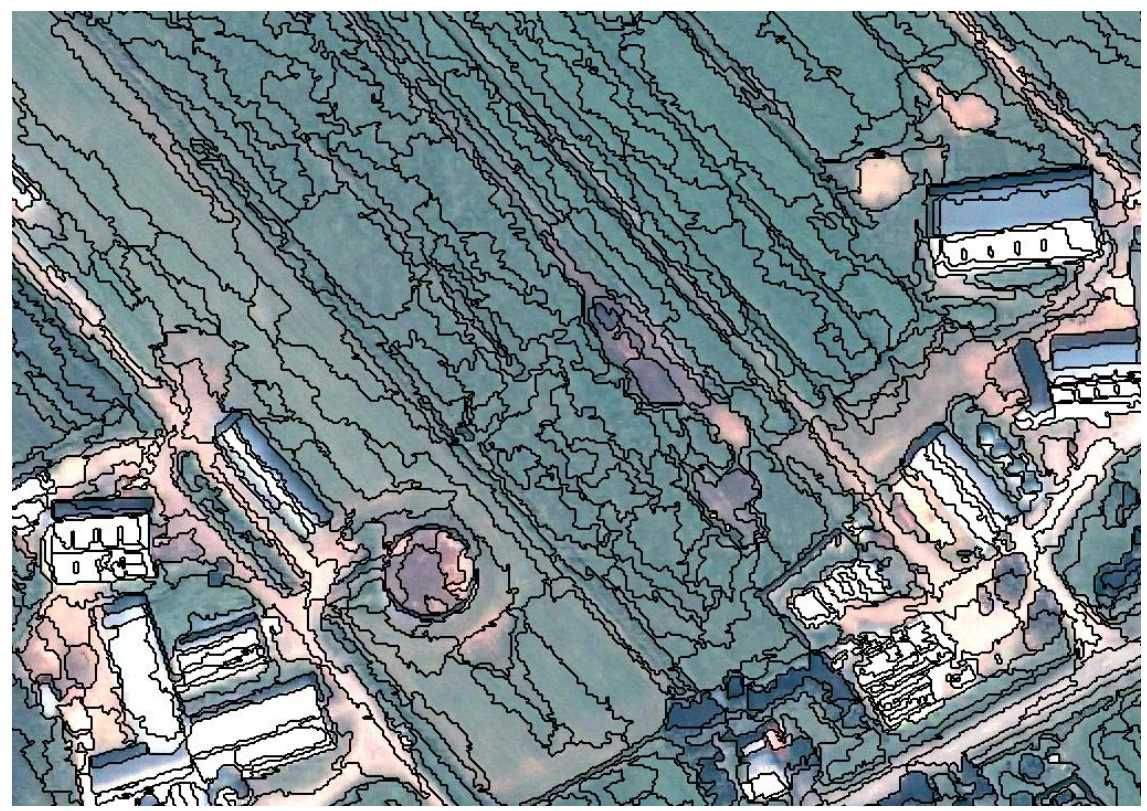

**Figure 6 : Exemple de la segmentation de l'image QuickBird du 18 août 2006** 

#### **3.5.2 CLASSIFICATION**

Dans le cadre de ce projet, plusieurs étapes ont été nécessaires pour établir une stratégie de classification efficace. La première étape consiste à effectuer un examen visuel de l'ensemble de l'image à classifier. Cet examen permet l'identification visuelle de sites potentiels correspondants à des amas de fumier au champ, à des fosses étanches permettant l'entreposage du fumier, à des cours d'exercice et éventuellement à des chenaux de ruissellement pouvant être perçus comme des véhicules potentiels de pollution provenant des amas de fumier. Cette reconnaissance a été effectuée dans le logiciel Google Earth, où l'image acquise dans le cadre du projet est aussi visible. Certains sites potentiels identifiés ont été vérifiés et validés en collaboration avec notre partenaire du MDDEP, madame Marie-France Blais. Les sites ainsi identifiés ont servi à l'étalonnage et à la validation de la stratégie de classification. La Figure 7 illustre l'ensemble des sites identifiés.

La stratégie de classification consiste à utiliser les couches d'information (bandes, ratios, composantes principales, etc.) et les paramètres (forme, voisinage, etc.) permettant la meilleure identification possible des éléments de l'image qui nous intéressent : les amas et enclos et le réseau de drainage. Nous avons ici opté pour une stratégie hiérarchique, c'est-à-dire en identifiant d'abord de grandes classes générales et en subdivisant ensuite ces classes jusqu'à l'identification des éléments recherchés dans l'étude.

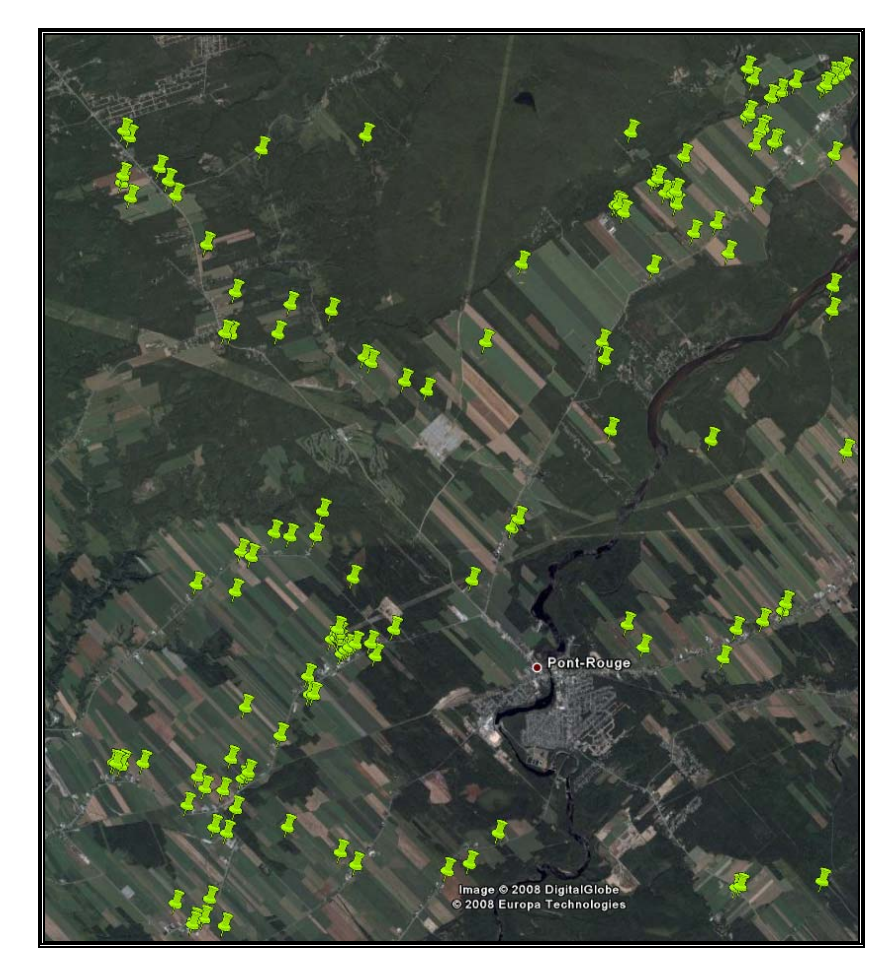

**Figure 7-Identification de l'ensemble des éléments représentant des sites potentiels d'entreposage du fumier au champ, d'infrastructures étanches d'entreposage ainsi que de chenaux de ruissellement** 

# **4 RÉSULTATS ET DISCUSSION**

#### **4.1 ANALYSE VISUELLE**

L'analyse visuelle de l'image QuickBird a permis de mieux connaître le territoire à l'étude, d'évaluer le contenu informatif de l'image et de guider la stratégie de classification. Ainsi, nous avons identifié plus d'une centaine d'éléments reliés à la présence de fumier (Tableau 3).

| Type de fumier | catégorie                            | nombre |
|----------------|--------------------------------------|--------|
|                | Amas au champ                        |        |
| Bovin $(58)$   | Amas à<br>proximité des<br>bâtiments |        |
|                | Ancien amas                          | 2      |
|                | Cours                                | 23     |
|                | Fosse                                | 19     |
|                | Amas                                 | 18     |
| Volaille (48)  | Ancien amas                          | 30     |
| Total          | 106                                  |        |

**Tableau 3 : Nombre de sites identifiés par catégorie** 

Les fermes de volaille sont concentrées dans le secteur nord de l'image, le long de la Route Saint-Denys-Garneau et du Rang-Du-Brulé. Dans ce secteur, 19 amas au champ ont été identifiés ainsi que l'emplacement de 30 anciens amas. Les amas de fumier de volaille sont généralement installés sur des parcelles non cultivées, perpendiculairement à la longueur de la parcelle. Les amas font 6 m x 50-90 m environ. Leur couleur, similaire à celle de la paille, se confond avec celle des parcelles en jachère dans lesquelles ils sont installés. Ainsi, leur présence n'est révélée que par l'ombrage dû à leur forme en monticule et par les traces de roues laissées par les engins de transport du fumier (Figure 8). Quant aux anciens amas de fumier de volaille, leur emplacement est révélé par l'état de la végétation des parcelles cultivées dans lesquelles ils ont été installés. Les emplacements des anciens amas ont des dimensions et une forme similaires à celles des amas de fumier de volaille, la végétation y est moins développée que le reste de la parcelle et le sol est ombragé par la végétation environnante, ce qui représente un risque de les confondre avec les zones de végétation ombragée (Figure 9). Sur les 19 amas de fumier de volaille au champ identifiés dans l'image, deux sont non conformes aux règles de conception des amas au champ (champs appartenant à une ferme située sur le Rang-Grand). Il s'agit d'amas installés aux extrémités des champs, sur un terrain non cultivables et à la lisière de la forêt, ce qui représente un risque élevé de contamination des eaux de surfaces (Figure 10).

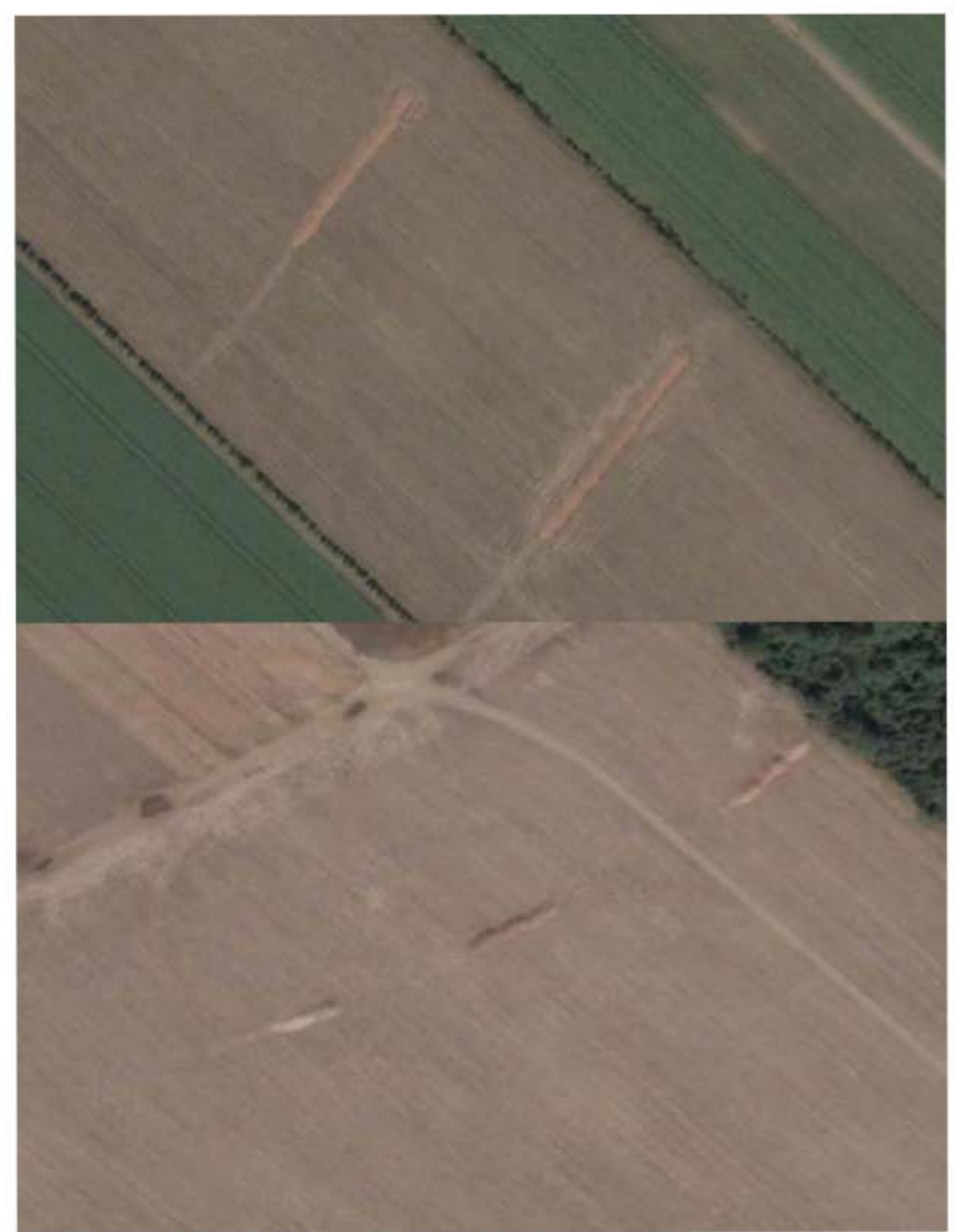

**Figure 8 : Exemples d'amas de fumier de volaille au champ identifiés dans l'image** 

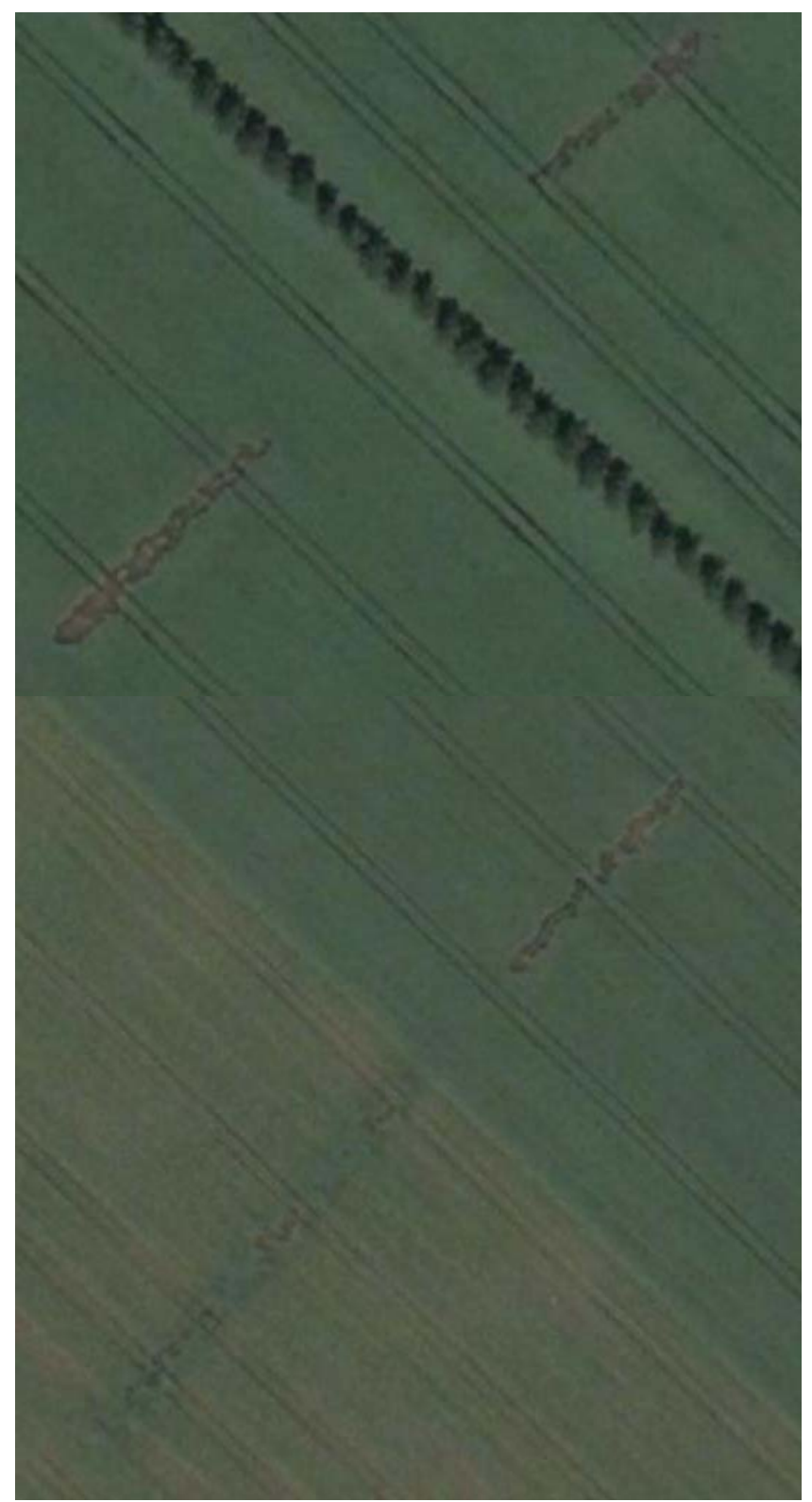

**Figure 9 : Exemples d'anciens amas de fumier de volaille identifiés dans l'image** 

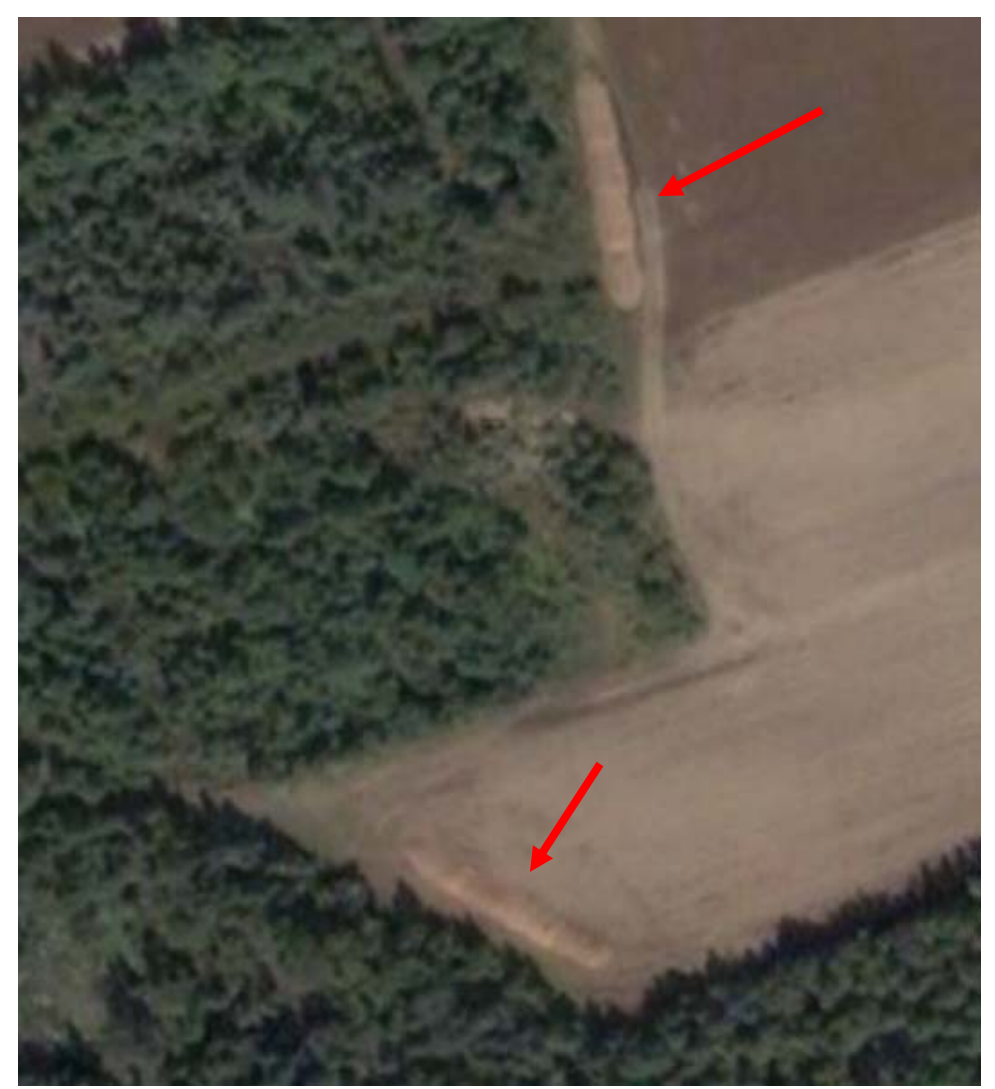

**Figure 10 : Les deux amas de fumier de volaille au champ non-conformes identifiés dans l'image** 

Les fermes en production bovine sont surtout concentrées dans la portion sud de l'image. Cinquante-huit (58) entités en lien avec l'entreposage du fumier de bovin ont été identifiées, soit : 7 amas au champ, 7 amas à proximité des bâtiments de ferme, 2 emplacements d'anciens amas, 23 cours d'exercice et 19 structures étanches d'entreposage de fumier (fosses). La présence de fumier de bovin se distingue sur l'image par une teinte brunâtre. Dans certains cas (amas plus sec), la teinte est plus claire et se rapprochant de celle du sol nu.

Les amas au champ sont pour la plupart installés sur des parcelles en culture (Figure 11). Deux amas semblent être aménagés sur des sites contre-indiqués en raison de leur proximité au réseau de drainage (moins de 30 m) et de la présence de chenaux de ruissellement de surface (Figure 12).

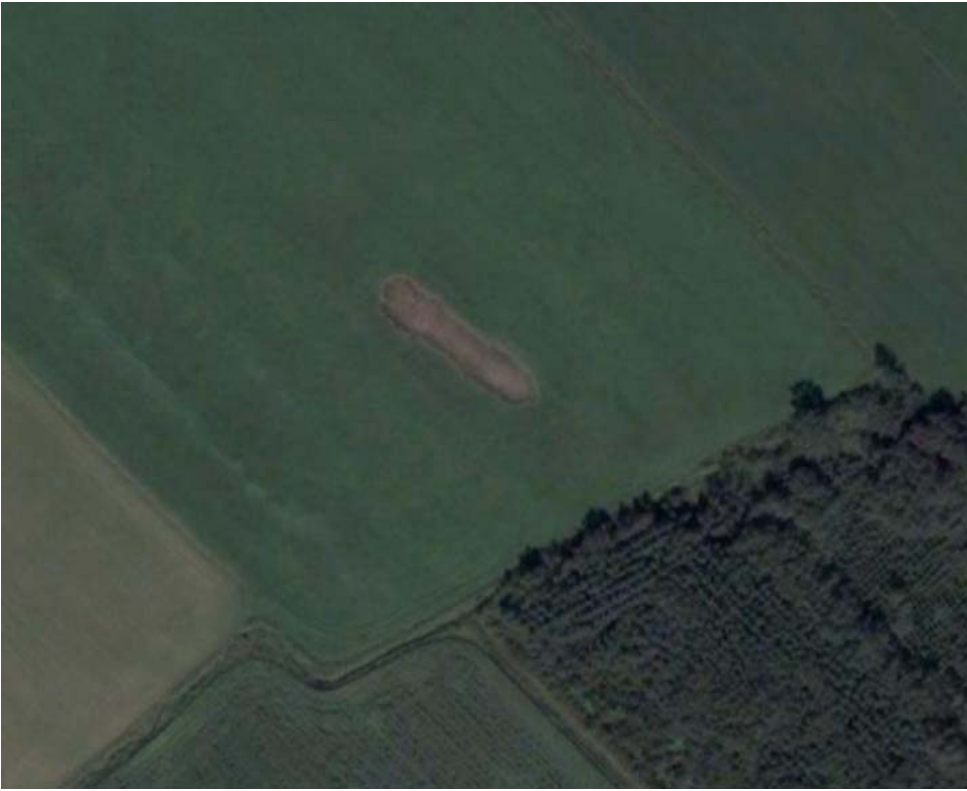

**Figure 11 : Exemple d'un amas de fumier de bovin au champ** 

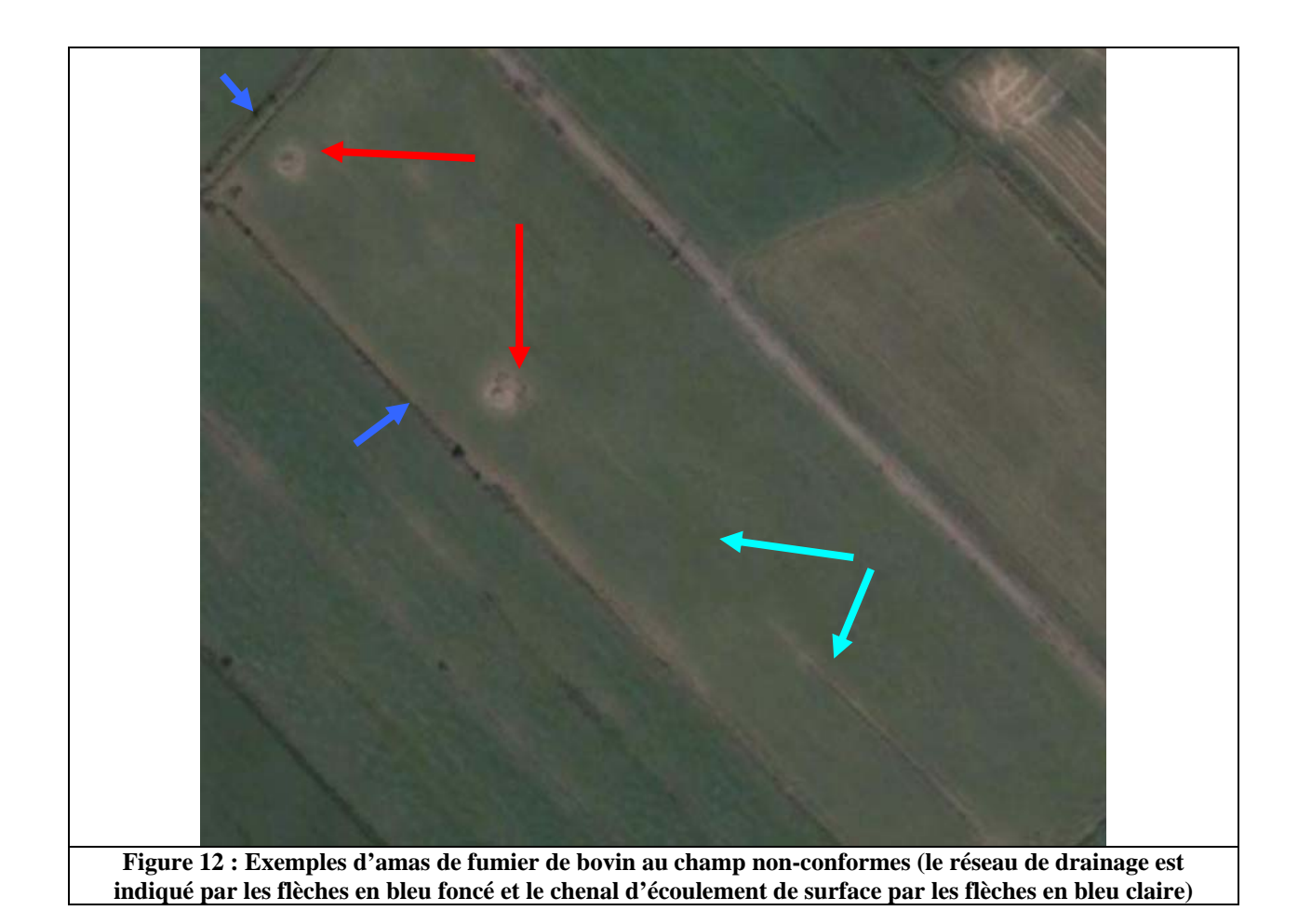

Parmi les 7 amas à proximité des bâtiments, deux sont installés sur une structure étanche (Figure 14). Les autres amas identifiés semblent être installés à même le sol, souvent à proximité du réseau de drainage et sans un dispositif d'interception des eaux de ruissellement (Figure 14).

Les anciens amas identifiés sur l'image sont rares (2). Ils sont caractérisés par une végétation peu développée, de forme circulaire et se situent à l'intérieur d'un champ cultivé (Figure 15).

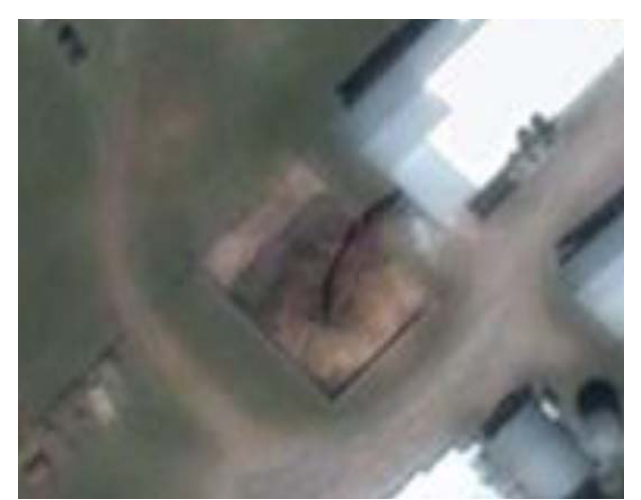

**Figure 13 : Exemple d'un amas de fumier à proximité des bâtiments, aménagé sur une structure étanche** 

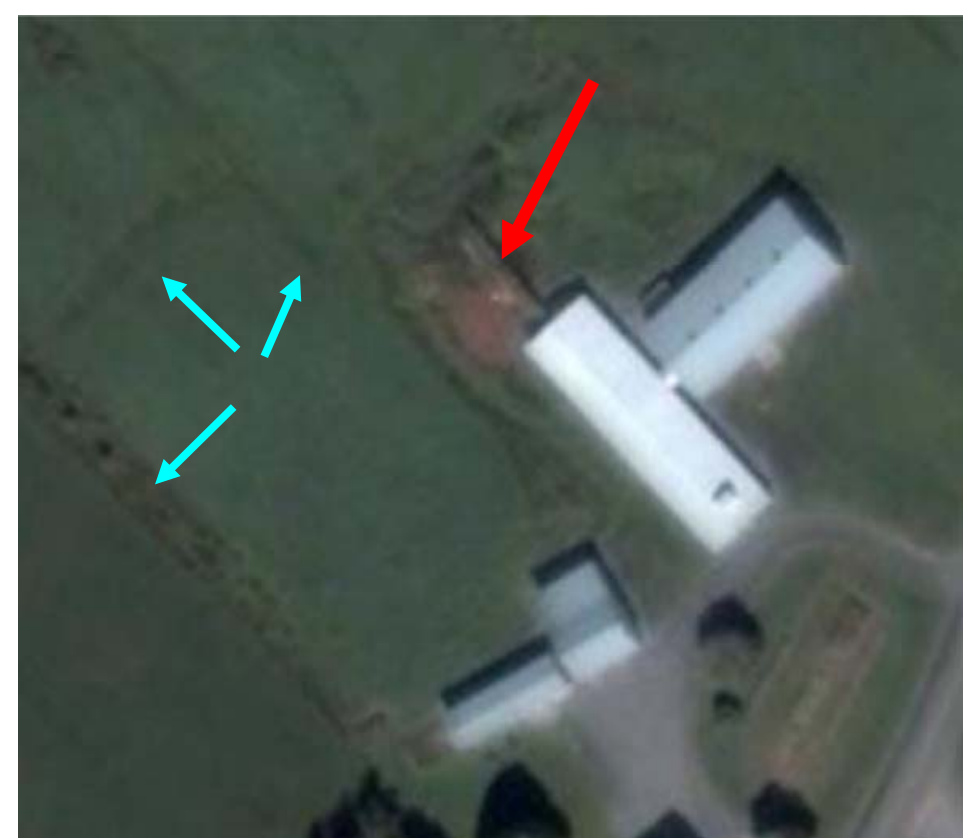

**Figure 14 : Exemple d'un amas de fumier de bovin à proximité d'un bâtiment. Il s'agit d'un cas à risque (l'amas est indiqué par la flèche rouge et les flèches bleues pointent vers le réseau de drainage)** 

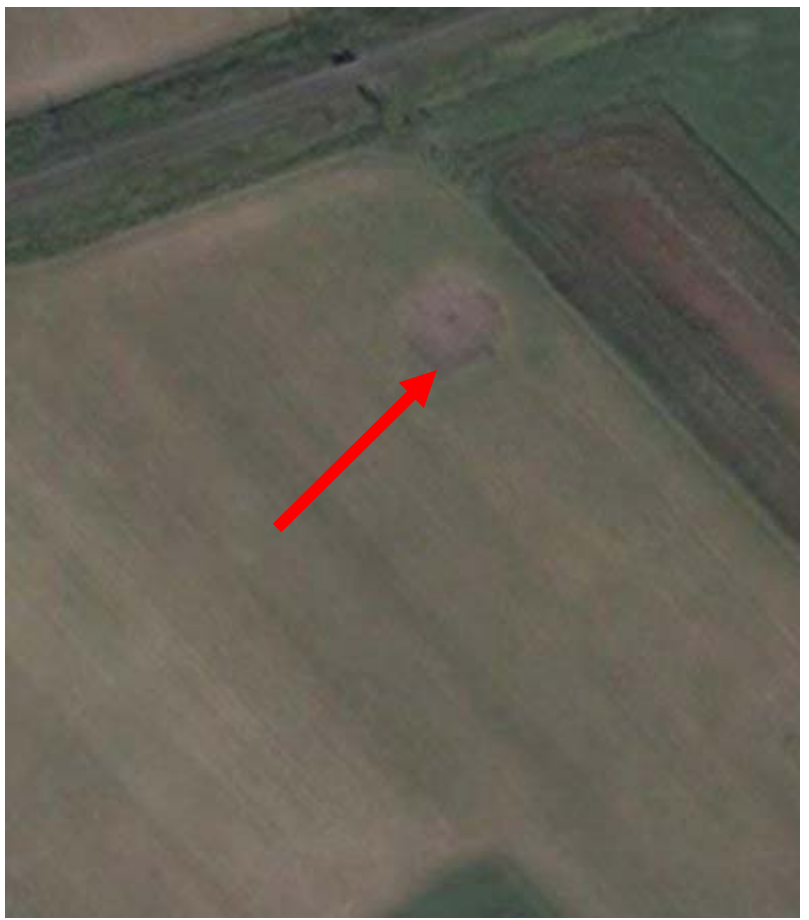

**Figure 15 : Exemple d'un ancien amas de fumier de bovin au champ** 

Vingt-trois (23) cours d'exercice (enclos) ont été identifiées sur l'image, dont 22 nous apparaissent non-conformes aux critères énoncés par le guide de sélection des sites pour aménager des enclos. Ces cours ne sont pas aménagés dans des aires bien délimitées (mangeoires éparses, plus d'un chemin d'accès, etc.). Elles sont souvent localisées à proximité des cours d'eau ou du réseau de drainage. Les rigoles d'interception des eaux de ruissellement et les bandes végétatives filtrantes semblent inexistantes (Figure 16). Un seul site semble mieux respecter ces critères (Figure 17). Sur les sites occupés par les cours, les zones affectées par le piétinage des animaux et leurs déjections sont visibles. Un exemple de structure d'entreposage étanche (fosse) est visible sur la Figure 18.

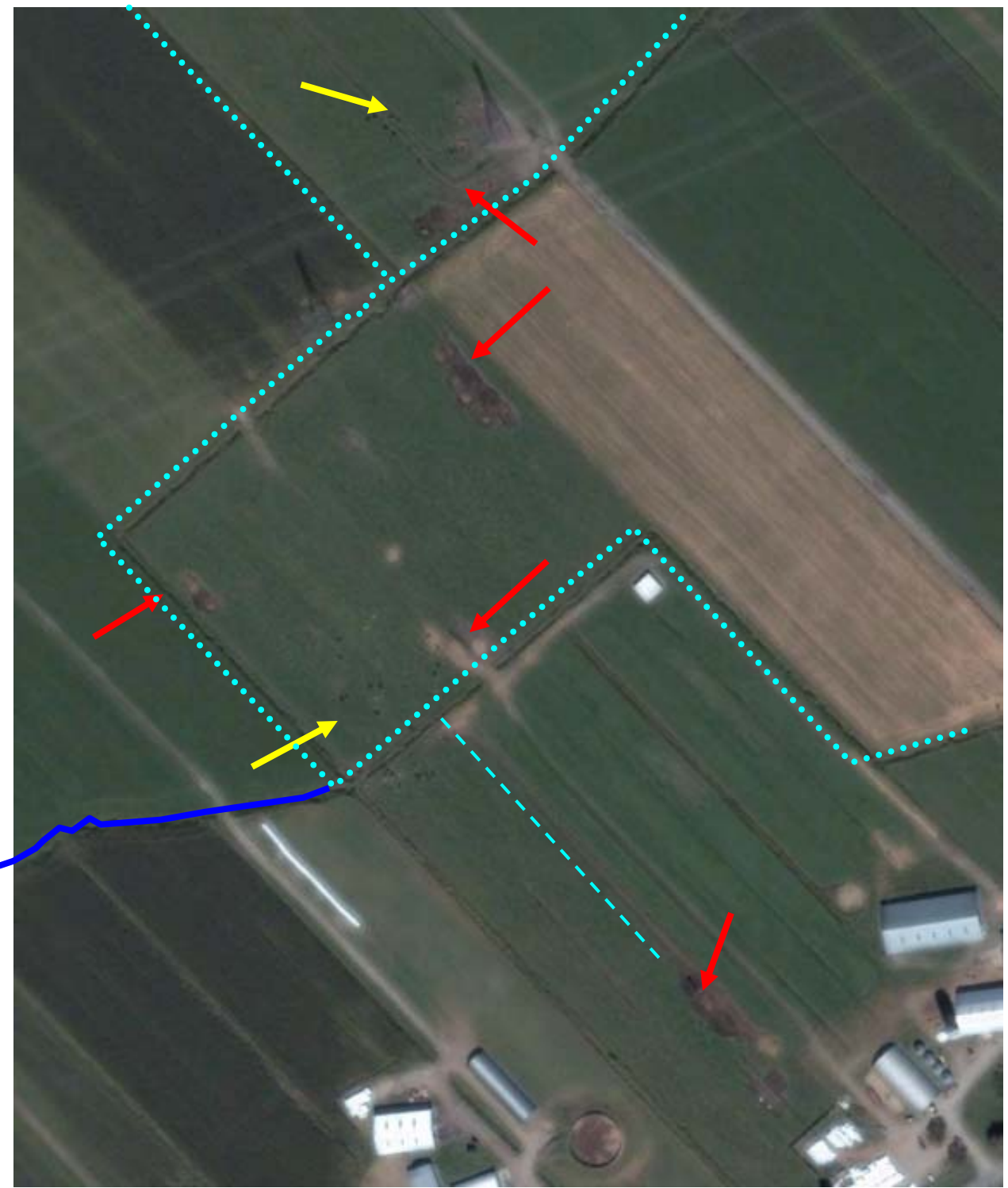

**Figure 16: Exemples de cours d'exercice (enclos) non conformes (la cours est indiquée par les flèches rouges, le réseau de drainage par les lignes bleues pointillées, le cours d'eau par la ligne bleue continue et les bovins le sont par la flèche jaune)** 

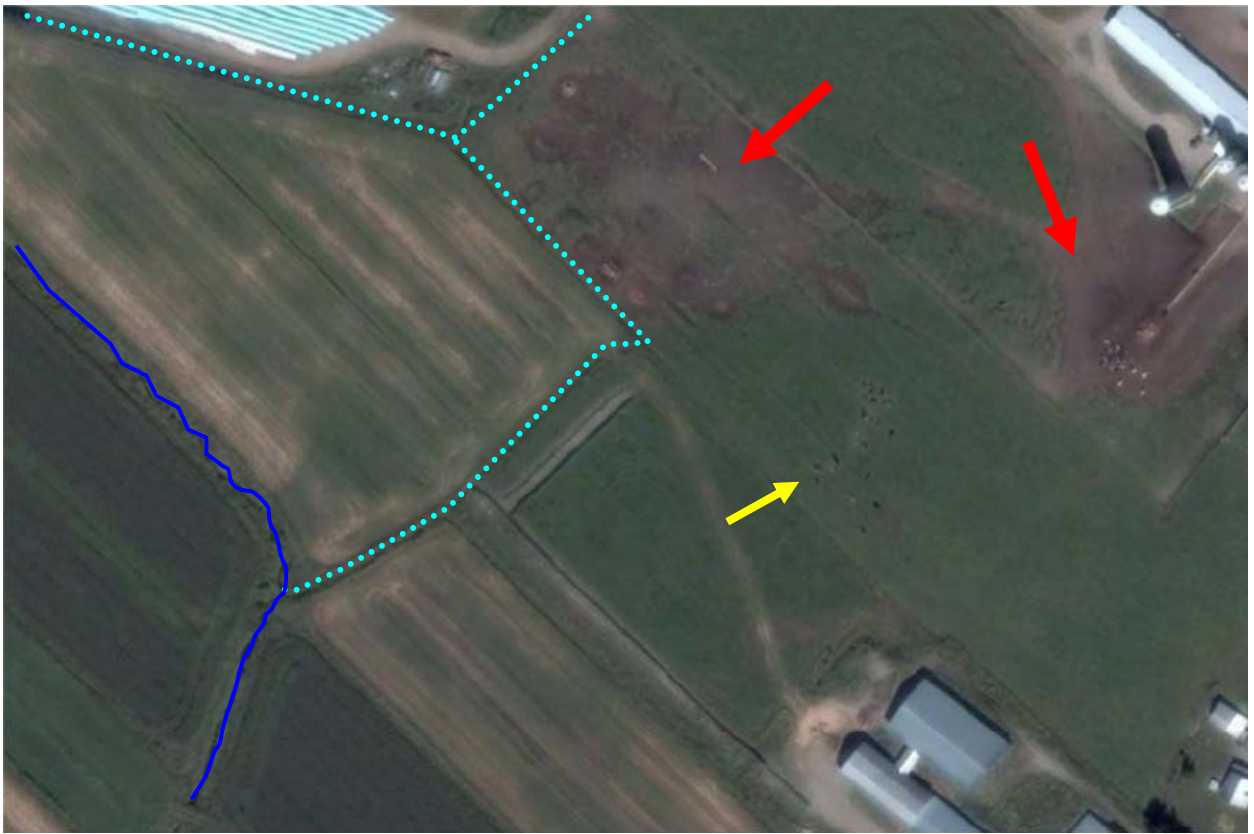

**Suite Figure 16 : un autre exemple de cours non-conforme : la cours est indiquée par les flèches rouges, le réseau de drainage par les lignes bleues pointillées, le cours d'eau par la ligne bleue continue et les bovins le sont par les flèches jaunes** 

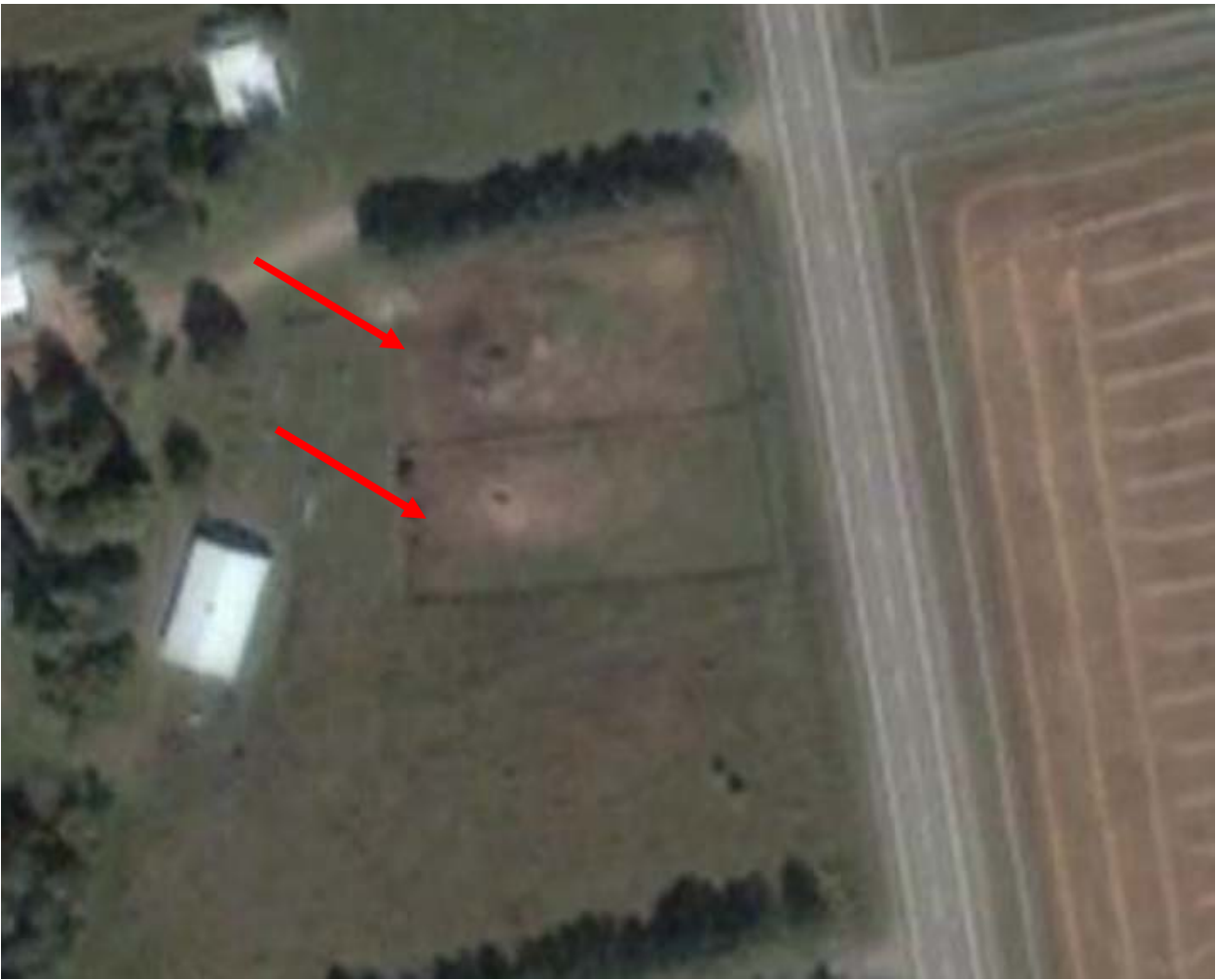

**Figure 17 : Exemple d'une cours d'exercice conforme** 

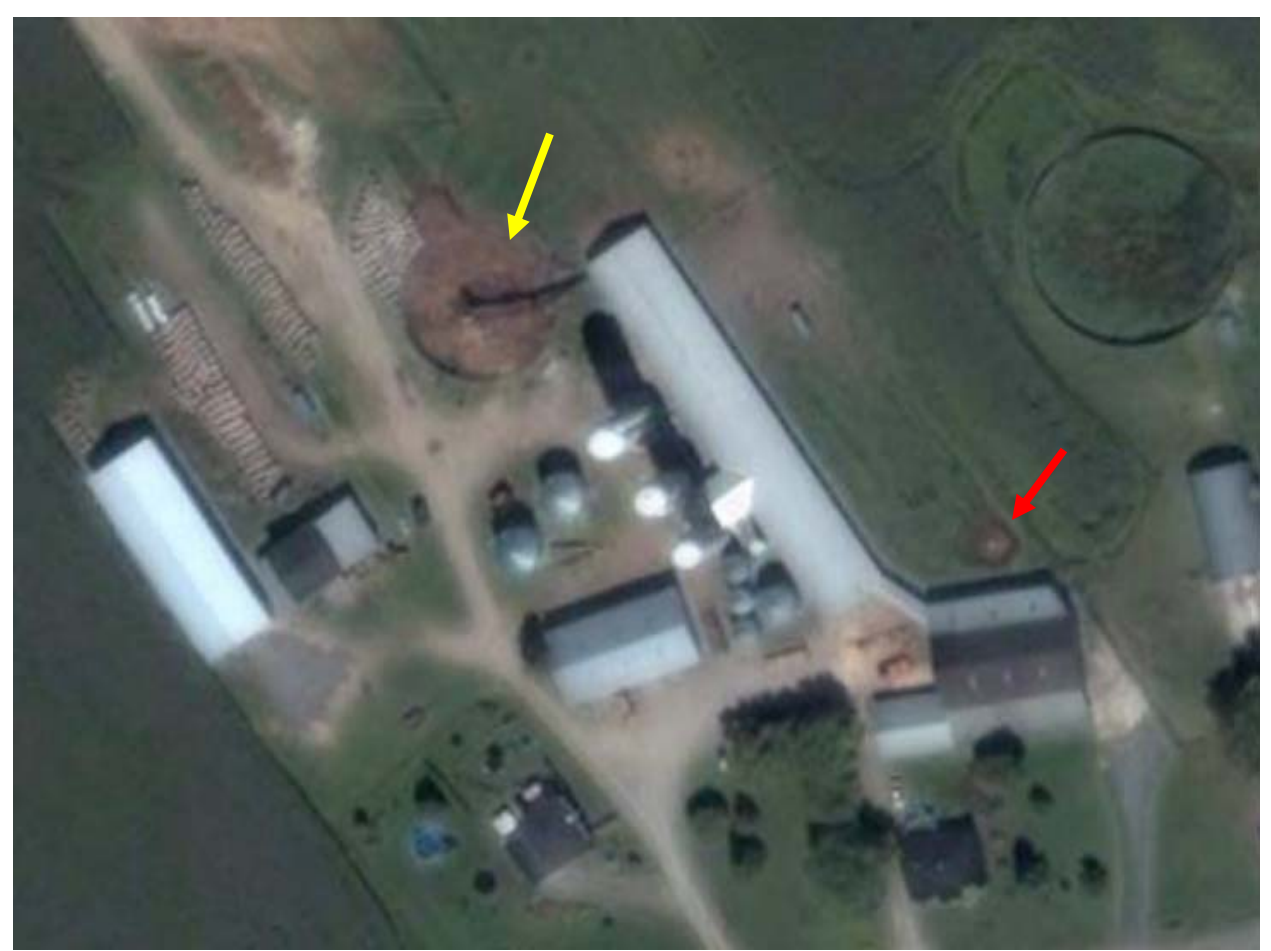

**Figure 18 : Exemple d'une structure étanche d'entreposage du fumier de bovin (fosse, indiquée par la flèche jaune. La flèche rouge pointe vers un amas de fumier sans structure étanche)** 

L'inspection visuelle de l'image a aussi permis de noter les caractéristiques des différents éléments du réseau d'écoulement de surface (Figure 19). Ceux-ci se présentent sous forme d'éléments linéaires plus sombres que les surfaces environnantes (en raison de leur encaissement et/ou de la présence de la végétation riveraine).

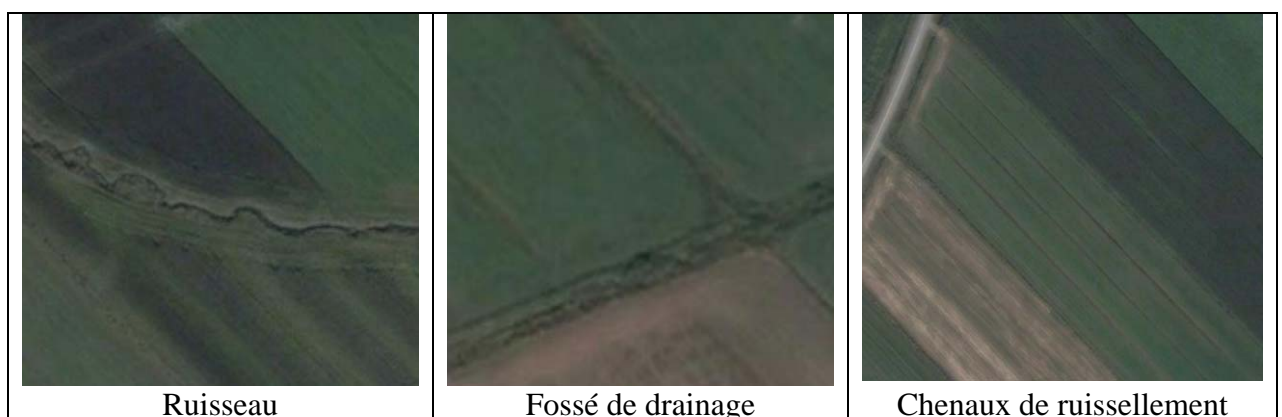

**Figure 19 : Exemple des différents éléments du réseau d'écoulement de surface** 

Par ailleurs, le contenu informationnel de l'image de très haute résolution spatiale QuickBird est très riche. Elle contient bien plus que de l'information relative aux amas au champ et aux enclos d'hivernage. L'entreposage étanche, les parcelles en cultures, les bâtiments d'élevage, etc. sont autant d'éléments potentiellement repérable par ces images (Figure 8 à Figure 19).

# **4.2 CLASSIFICATION**

La classification a pour objectif d'automatiser le processus visuel d'identification des amas et de leurs liens éventuels avec le réseau de drainage. Cependant, étant donné la richesse et la complexité de l'information fournie par l'imagerie QuickBird, l'extraction automatique d'éléments caractérisés plus par leur contexte que par leur signature spectrale, dépasse le cadre de la présente étude de faisabilité. Par conséquent, la stratégie de classification développée ici est préliminaire et vise surtout à démontrer la possibilité de détecter la présence du fumier ainsi que le réseau de drainage. Dans ce sens, la classification identifie le réseau de drainage et les deux classes de fumier (bovin vs. volaille) mais aucune procédure n'a été développée pour séparer les différentes catégories à l'intérieur de chaque classe de fumier.

La Figure 20 présente l'approche de classification retenue. Il s'agit d'une approche hiérarchique dans laquelle les classes générales sont identifiées en premier, ensuite, ces classes sont à leur tour subdivisées en sous-classes. Chaque sous-classe hérite des caractéristiques des classes de niveau supérieur.

L'idée derrière le choix de cette stratégie de classification réside dans le fait que les différents types de fumier sont des matériaux inertes, sans activité photosynthétique. En effet, le fumier possède une faible réflectance dans le proche infrarouge et un faible indice de végétation. Par conséquent, on discriminera d'abord les classes « Végétation » et « Non-Végétation » et c'est dans cette dernière que l'on tentera d'isoler les amas de fumier. Au deuxième niveau, on écartera les zones d'ombre projetée sur les surfaces non-végétalisées qui sont la cause d'une certaine confusion avec le fumier. Au troisième niveau, on différenciera les sols nus des sites potentiels de fumier de bovin en utilisant principalement le rapport des bandes vertes et bleu et l'indice de végétation. Comme on l'a vu dans l'analyse visuelle, le fumier de volaille se confond avec les sols nus. C'est donc dans cette catégorie que l'on tentera d'isoler les amas aviaires, sur la base de leur forme, de rapports de bandes (bleu/vert et vert/rouge) et de l'ombre projetée. Dans le cas du fumier de bovin, on raffinera les paramètres sur deux autres niveaux afin de réduire le nombre d'objets faussement classés comme fumier de bovin.

L'analyse visuelle a aussi permis de noter que les chenaux de drainage étaient visibles sur l'image, du fait de leur forme allongée, de leur état généralement végétalisé et de leur teinte plus sombre due à l'encaissement (Figure 19). C'est donc dans la classe « Végétation » qu'ils ont été discriminés en raffinant sur trois niveaux, à l'aide, entre autres, de la brillance et de la forme.

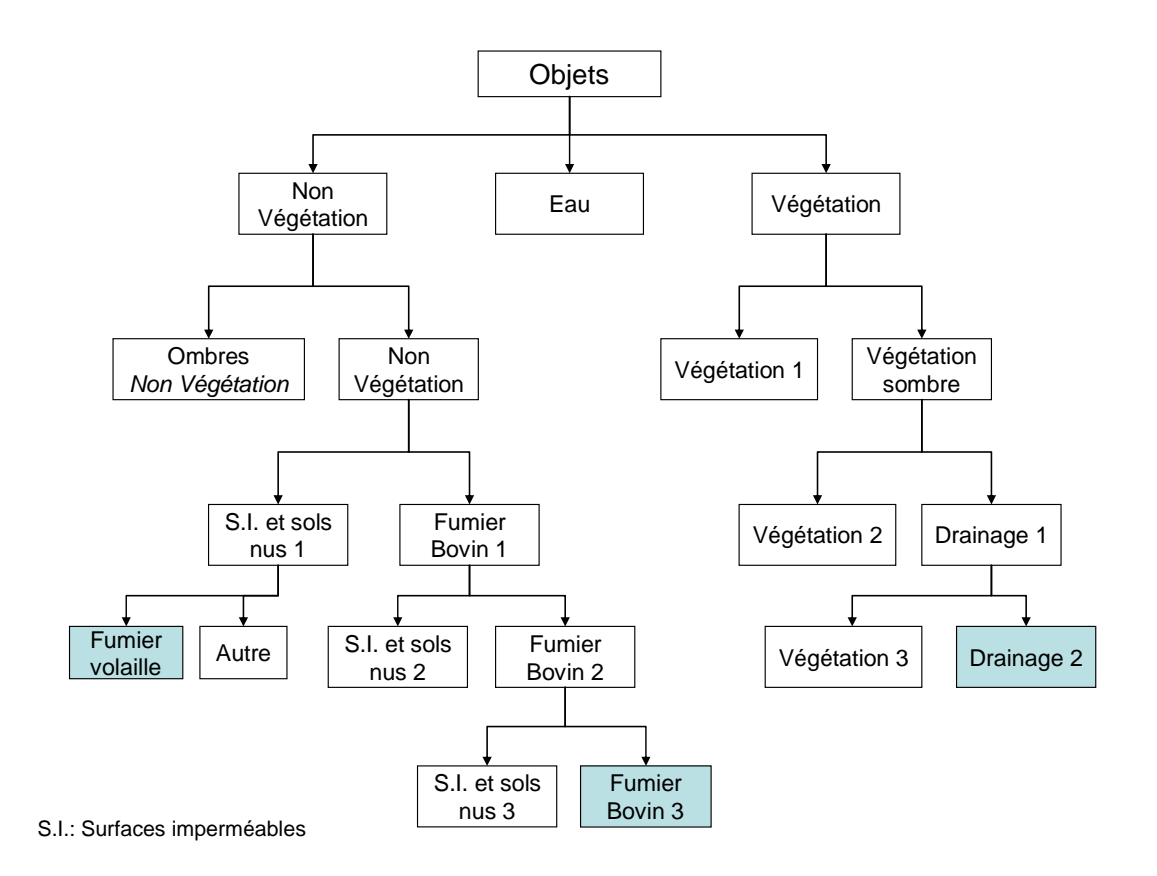

**Figure 20 : Stratégie de classification hiérarchique** 

L'attribution des objets à une classe ou une autre est basée sur des règles de décision (fonctions d'appartenance) issues de la logique floue. Ainsi, au lieu d'utiliser des seuils fixes, l'algorithme considère plutôt la probabilité d'appartenance définie par l'usager. Celui-ci se base sur des échantillons d'objets représentatifs de la classe en question. La Figure 21 illustre un exemple de fonction d'appartenance. Dans cette fonction, la probabilité d'appartenance à cette classe suit une courbe sigmoïdale croissante en fonction de la valeur du paramètre « Mean Layer 5 » : une valeur inférieure 5000 donne une probabilité nulle contre une probabilité de 1 quand la valeur du paramètre dépasse les 6000. La Figure 22 donne un aperçu des fonctions d'appartenance et des paramètres de classification pour les trois classes d'intérêt : fumier de bovin, fumier de volaille et le réseau de drainage.

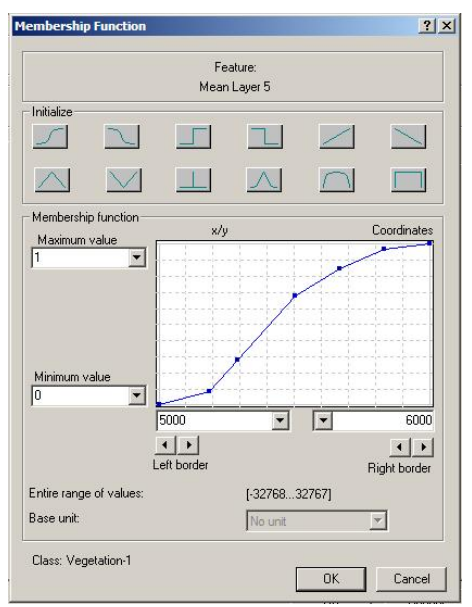

**Figure 21 : Exemple d'une fonction d'appartenance dans le logiciel eCognition** 

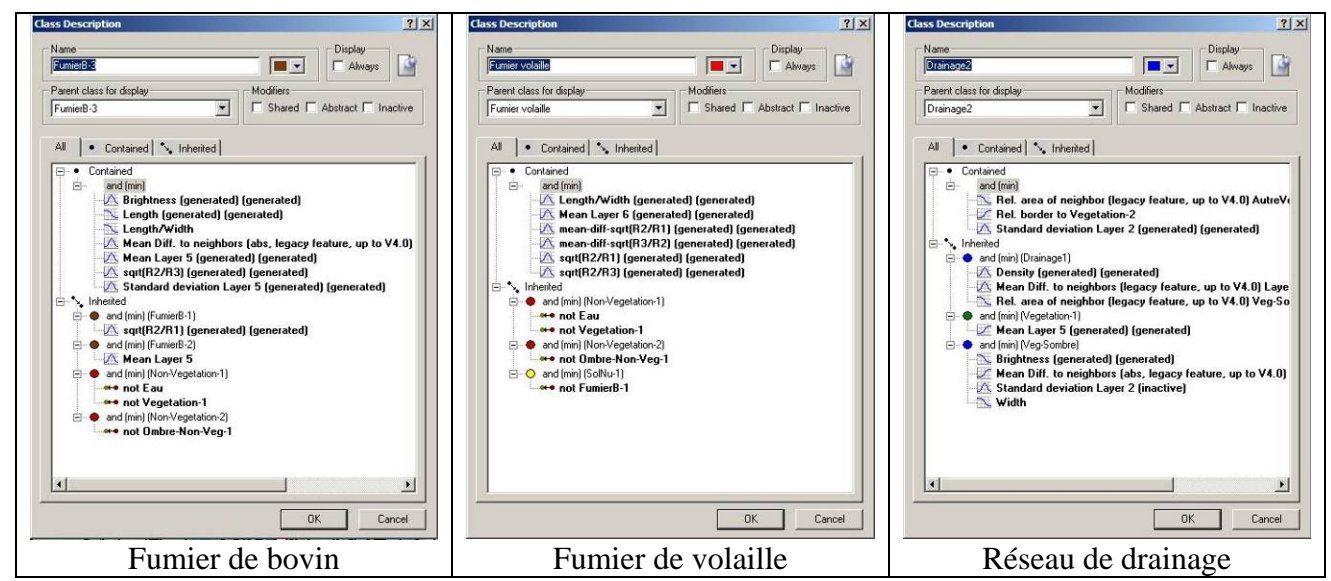

**Figure 22 : Aperçu des fonctions d'appartenance et paramètres de classification utilisés dans le logiciel eCognition pour la détection de la présence des trois classes en question (notez les paramètres des classes des niveaux supérieurs en bas des fenêtres sous la rubrique « Inherited » (hérité))** 

La Figure 23 illustre trois exemples de résultats de la classification de l'image QuickBird obtenus sur trois sites différents : A) amas de fumier de bovin au champ, B) cours d'exercice et C) amas de fumier de volaille au champ. Dans l'exemple illustrant les amas de fumier de bovin au champ, un amas sur deux a été identifié incorrectement comme sol nu (Figure 23-A). Les

contours de cet amas ont été néanmoins bien définis. Il est à noter que la classification a détecté la présence sur cette même parcelle d'un troisième amas de fumier qui aurait échappé à l'identification visuelle, à gauche de l'amas qui a été correctement classifié (Figure 23-A). Ces deux amas, vu leur proximité du réseau de drainage (moins de 8m), constituent une source potentielle de contamination. Dans l'exemple illustrant une cours d'exercice (Figure 23-B), la classification réussie assez bien à identifier les objets couverts de fumier de bovin. Il est à signaler également que le fumier présent dans la fosse située en bas de l'image de la Figure 23- B a été correctement identifié. Cependant, en ce qui concerne la détection de la présence du fumier de volaille, il semble que la stratégie de classification présente certaines difficultés à bien identifier cette catégorie de fumier. Dans l'exemple illustré par la Figure 23-C, un amas sur deux a été incorrectement classé comme sol nu tandis pour l'autre, la surface qui a été classée comme fumier de volaille déborde des limites réelles de l'amas. S'agit-il de l'exsudat en provenance de l'amas ou tout simplement des andains aménagés autour de l'amas? Par ailleurs, la classification a faussement détecté la présence du fumier de volaille sur le champ non cultivé à l'est de la cours d'exercice présentée en exemple à la Figure 23-B. Il s'agit probablement d'une portion plus dénudée du champ. À partir de ces trois exemples, il apparaît que la stratégie de classification réussie assez bien à identifier le réseau de drainage. Il est même possible dans certains cas de détecter les chéneaux de ruissellement de surface et de confirmer l'existence d'une connectivité de surface (déjà constatée sur l'image) entre les objets identifiés comme étant du fumier de bovin et le réseau de drainage (Figure 23-B). Toutefois, l'identification du réseau de drainage est partielle puisque certaines sections du réseau sont assimilées à la végétation sombre. Également, certaines sections incluent la bande riveraine et certaines sections des parcelles cultivées adjacentes.

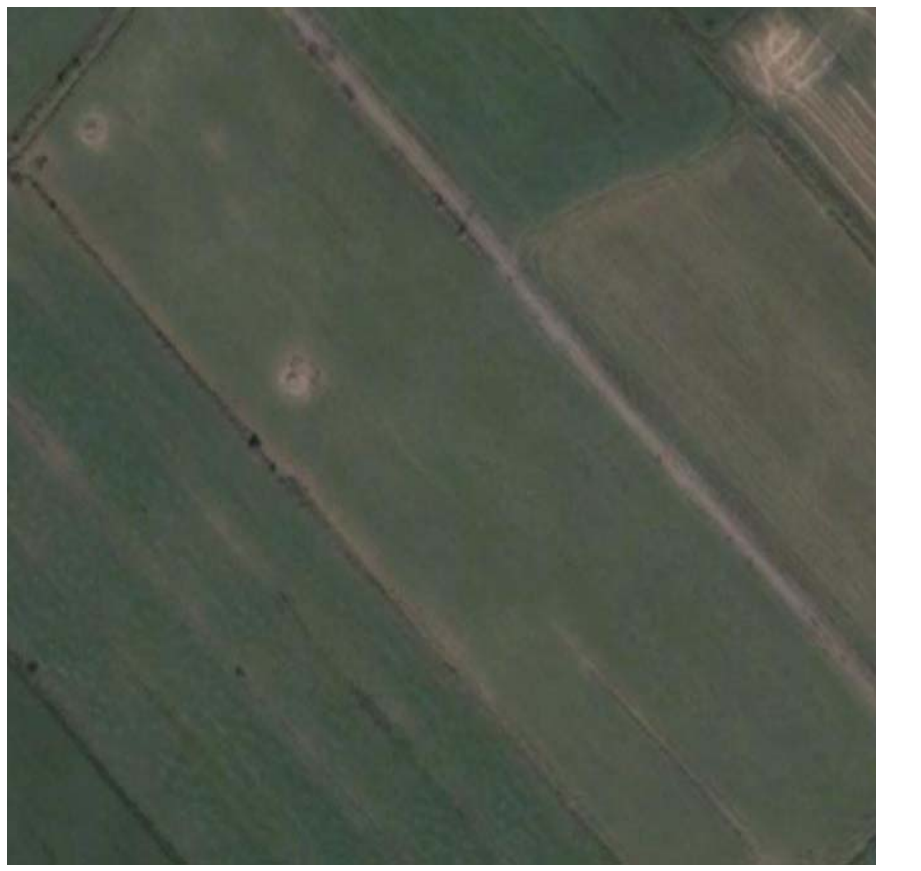

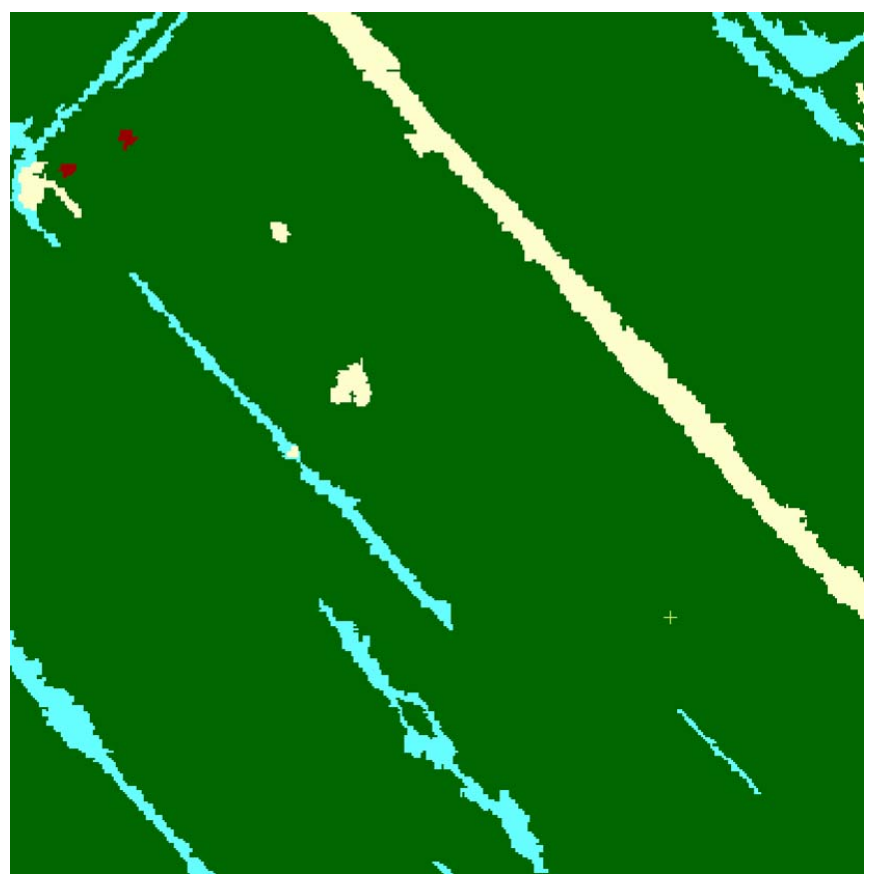

**A) Amas de fumier de bovin au champ** 

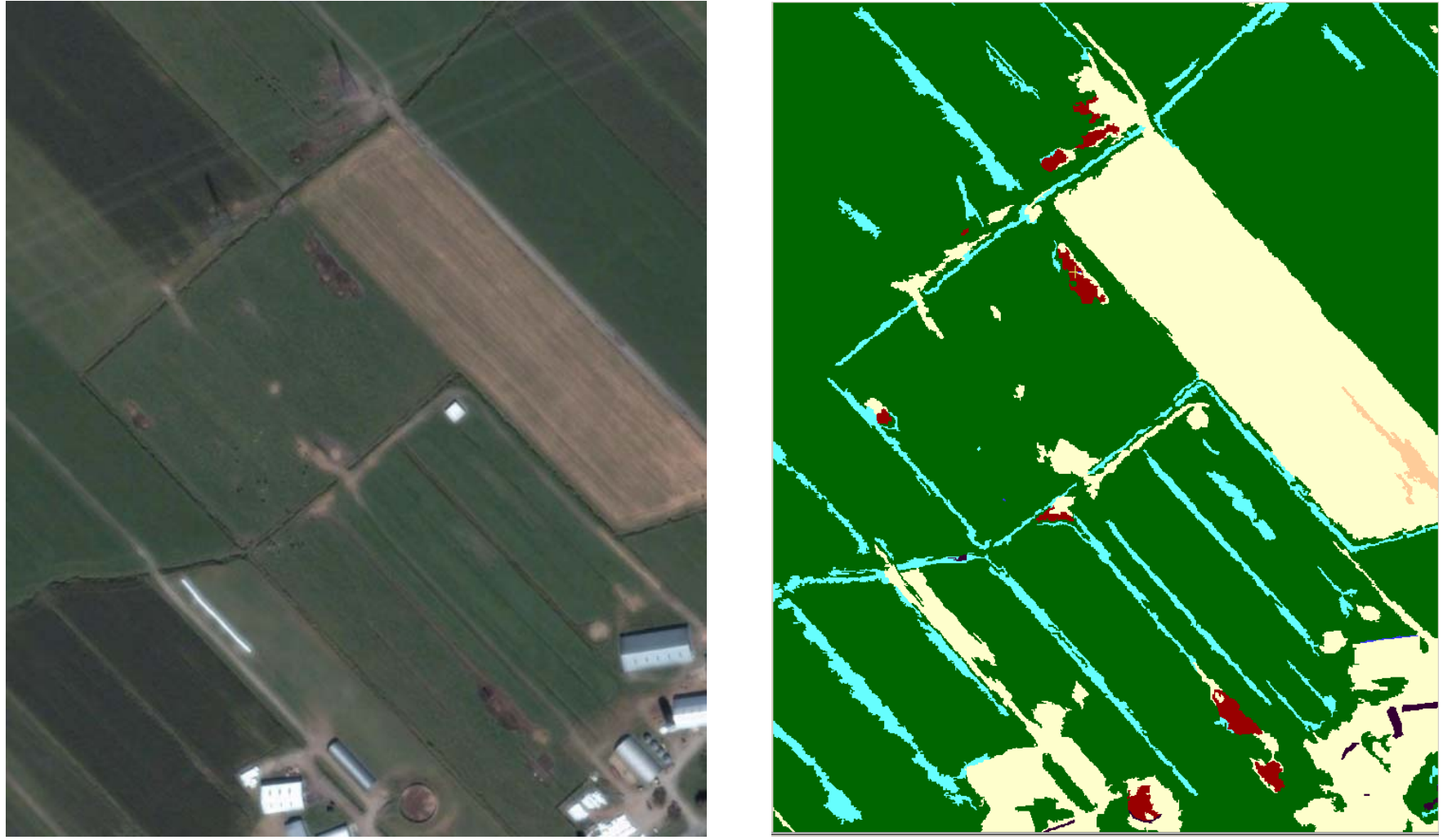

**B) Fumier de bovien : cours d'exeercice** 

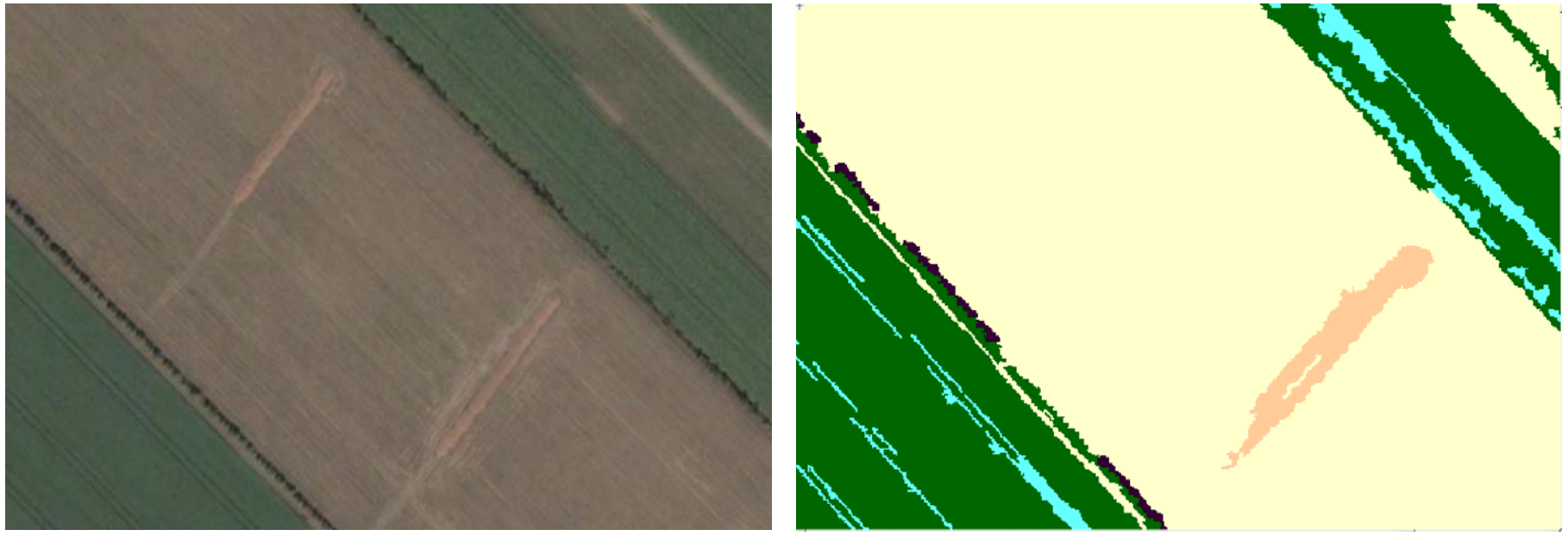

**C) Amas de fumier de volaille au champ** 

**Figure 23 : Exemples de résultats de la classification de l'image QuickBird (vert : végétation; jaune : surfaces imperméables et sols nus; bleu clair : réseau de drainage; noire : ombre; brun : fumier de bovin et oranger : fumier de volaille** 

L'étape suivante consiste à évaluer quantitativement la précision de la stratégie de classification développée et testée dans la présente étude. Idéalement, cette évaluation devrait se faire à partir d'un ensemble de sites répertoriés par des visites sur le terrain au moment de l'acquisition de l'image. Cette information n'étant pas disponible, nous comparons les sites identifiés préalablement par interprétation visuelle de l'image (avec tout ce que comprend cet exercice comme subjectivité) avec la classe obtenue à ce même site.

Le Tableau 1 présente une estimation quantitative du taux de succès de la stratégie de classification développée et testée dans la présente étude. Le taux de succès global a été de 61% ce qui représente un niveau de réussite acceptable compte tenu de la nature exploratoire de la classification. Garofalo et Jennings (2004), qui ont réalisé le travail dont la nature se rapproche le plus de la présente étude, ont obtenu des taux de succès allant jusqu'à 76%. Étant donné que la détection des anciens amas (bovin et volaille) ne fait pas partie de la stratégie de classification, le taux de succès global a été calculé en faisant abstraction de cette catégorie de fumier. Les sites d'anciens amas ont été majoritairement attribués à la classe végétation. Il est à noter que la présence de fumier de bovin a été correctement identifiée dans 70% des cas. Ainsi, la présence de fumier a été détectée au niveau de l'ensemble des 23 cours identifiés sur l'image. 57% des sites d'amas de fumier de bovin n'ont pas été bien classés en raison probablement de leur niveau d'humidité, qui serait plus bas, leur donnant un aspect favorisant la confusion avec le sol nu. En ce qui concerne les amas de fumier de bovin à proximité des bâtiments, une source d'erreur de leur identification proviendrait des ombrages des élévateurs et des bâtiments de ferme projetés sur les amas. Par ailleurs, il a été noté que certaines fosses semblent être vidées de leur contenu au moment de l'acquisition de l'image ce qui pourrait expliquer en partie la raison pour laquelle le fumier ne soit pas détecté sur 47% des sites identifiés. Quant aux amas de volaille dont le taux de succès est assez faible, leur signature spectrale, comme il a été signalé plus haut, porte à confusion avec les terres en jachères et pourrait expliquer la faible performance de la classification pour cette catégorie de fumier. Il est à croire que pour détecter cette catégorie de fumier, le contexte et la forme des objets seraient plus utiles que l'information spectrale.

| Type de fumier    | catégorie                            | nombre         | Nombre de sites<br><b>Correctement</b><br>classifiés | <b>Taux de</b><br>succès  |
|-------------------|--------------------------------------|----------------|------------------------------------------------------|---------------------------|
| <b>Bovin (58)</b> | Amas au champ                        | 7              | 3                                                    | 43%                       |
|                   | Amas à<br>proximité<br>des bâtiments | 7              | 3                                                    | 43%                       |
|                   | Ancien amas                          | $\overline{2}$ | $\Omega$                                             | 0%                        |
|                   | Cours                                | 23             | 23                                                   | 100%                      |
|                   | Fosse                                | 19             | 10                                                   | 53%                       |
|                   | <b>Total bovin</b>                   | 56             | 39                                                   | 70%                       |
| Volaille (48)     | Amas                                 | 18             | 6                                                    | 33%                       |
|                   | Ancien amas                          | 30             | 0                                                    | 0%                        |
| <b>Total</b>      |                                      | 74 (106)*      | 45                                                   | $\underline{61\%}$ (43%)* |

**Tableau 4 : Taux de succès de la stratégie de classification** 

\* : Calculé en incluant les 32 sites d'ancien amas

## **5 CONCLUSION ET RECOMMANDATIONS**

Le MDDEP s'est donné l'objectif de mettre au point une méthodologie d'évaluation et de suivi de la non contamination des eaux de surfaces provenant d'un enclos d'hivernage ou d'un amas au champ. L'objectif principal de cette étude était donc d'explorer la faisabilité de détecter l'écoulement des amas au champ et des enclos d'hivernage vers le réseau de drainage de surface à l'aide de la télédétection de très haute résolution.

L'approche retenue fait d'abord appel à une image du satellite commercial QuickBird, qui permet de visualiser des objets dont la dimension est inférieure au mètre. Nous devions ainsi vérifier si à partir de cette image, il était possible d'identifier les amas de fumier et leur éventuelle proximité au réseau de drainage de surface. Dans un premier temps, une analyse visuelle détaillée a permis d'identifier une centaine de sites où l'on détectait la présence, actuelle ou passée, de fumier de bovin ou de volaille. Ces sites sont détectables à partir de leur teinte, de leur forme, du contraste avec l'environnement voisin et du contexte (milieu agricole, proximité des bâtiments de ferme, chemin d'accès). L'analyse visuelle a également permis d'identifier les éléments du réseau d'écoulement de surface. Sur ces formes linéaires, c'est généralement la présence de végétation riveraine, combinée à l'encaissement du réseau de drainage qui leur donne une teinte sombre, contrastant avec l'environnement voisin. L'image QuickBird est donc riche en informations pertinentes pour répondre à la problématique précitée. On peut en effet distinguer visuellement des sites à potentiel de risque de contamination du réseau de surface. Il est même ressorti de cette analyse la possibilité d'investiguer d'autres éléments concernant la conformité de l'aménagement des sites (bandes filtrantes, chemins d'accès, structures étanches, etc.). Par ailleurs, l'image QuickBird contient bien plus que de l'information relative aux amas au champ et aux enclos d'hivernage. L'entreposage étanche, les parcelles en cultures, les bâtiments d'élevage, etc. sont autant d'éléments potentiellement détectables grâce à ce type d'images. Toutefois, pour faciliter l'application à grande échelle d'une telle analyse, il est nécessaire de développer une méthode d'extraction automatique de l'information. Dans ce cadre, nous avons testé une approche de classification hiérarchique orientée-objet, afin d'isoler les sites avec fumier, de même que le réseau de drainage.

Les résultats de cette classification sont intéressants (taux de succès de 61% pour la présence de fumier) mais demeurent préliminaires. En effet, ils démontrent d'abord qu'il est possible de détecter dans l'image les éléments désirés (amas, cours d'exercice, réseau de drainage) mais que pour obtenir un taux de détection satisfaisant (faibles omissions), tout en évitant les fausses détections (erreurs de commission), il est nécessaire de raffiner la méthode. En regard de ses objectifs de départ, la présente étude confirme donc la faisabilité d'utiliser une image satellite de très haute résolution pour identifier les amas et le réseau de drainage, et éventuellement d'en déduire les cas problématiques. Elle confirme également la faisabilité d'automatiser l'analyse visuelle grâce à la puissance de l'approche orientée-objet, en indiquant toutefois qu'une somme de travail importante est nécessaire pour exploiter tout le potentiel de l'approche et pour obtenir une méthode automatisée satisfaisante. Dans ce contexte où la classification automatique des amas et du réseau de drainage comporte encore un nombre significatif d'erreurs de commission et d'omission, il eut été délicat de procéder à une analyse systématique des cas problématiques.

À la lumière des résultats obtenus et dans le cas où la politique d'entreposage des amas au champ est reconduite, nous avançons les recommandations suivantes :

- 1) Raffiner l'approche développée afin d'obtenir un taux de succès global (autour de 80%) permettant ensuite l'analyse automatique des cas problématiques. Ceci passe par les améliorations suivantes :
	- a) L'utilisation d'une segmentation d'image à plusieurs niveaux, afin d'éliminer une grande partie des fausses détections. Dans un tel cas, de très grands objets sont d'abord formés (ex : un boisé, un champ, un bâtiment) avant la segmentation plus fine morcelée. Ainsi, il sera par exemple possible, lors de la classification ultérieure, d'éliminer la recherche d'amas à l'intérieur des grands objets forestiers;
	- b) La révision des seuils de détection (fonctions d'appartenance) ainsi que le choix des paramètres de classification (sur lesquels les fonctions d'appartenance sont calculées). À cet égard, la prise en compte d'autres paramètres qui se rattachent au contexte des objets (contraste avec les objets voisins, conditions d'éclairement, proximité d'objets d'autres classes, etc.), de forme (position dans l'image, orientation, etc.) et de texture serait de mise.
	- c) L'ajout de couches d'informations auxiliaires pour l'analyse de conformité des sites et du risque de contamination des eaux de surface (types de sol, pentes, réseau de drainage de la BDTQ);
	- d) Acquisition d'une nouvelle image de fin d'été et inventaire des amas au sol pour la même période (vérité-terrain). En effet, dans cette étude, il n'a pas été possible de trouver une image d'archive correspondant à l'année des relevés des inspecteurs du ministère, ce qui entraîne une plus grande incertitude.
- 2) Adapter l'approche aux conditions printanières. L'approche développée dans le cadre de ce projet ne serait pas directement applicable à la période de la fonte printanière puisque les conditions climatiques, l'état des sols, le couvert végétal et les amas sont très différents de ce qu'ils sont en été, impliquant également une différence au niveau spectral. Il nous apparaît toutefois pertinent d'étudier cette période qui favorise le ruissellement de surface et par conséquent l'érosion des sols et inévitablement la contamination des eaux dans lesquelles le drainage s'effectue. Pour ce faire, nous recommandons l'acquisition d'une nouvelle image de printemps, accompagnée d'un inventaire des amas au sol durant la même période (vérité-terrain);
- 3) Considérer l'implantation au niveau du ministère et des directions régionale, de l'approche utilisant l'imagerie satellitaire de très haute résolution spatiale. L'implantation de cette approche, soit un outil d'aide à la décision, permettrait d'optimiser les opérations de contrôle du MDDEP notamment d'identifier rapidement les cas problématiques et de cibler ses interventions de contrôle sur l'ensemble du territoire agricole du Québec. Deux scénarios peuvent être envisagés :
	- a) L'utilisation de l'image par simple interprétation visuelle peut être un outil intéressant pour planifier et optimiser (cibler) les inspections. Ce scénario implique l'achat d'une image de type QuickBird Pan Sharpened (fusionnée) et un traitement minimal. Le coût total est estimé à 25\$USD/km<sup>2</sup>;
	- b) L'utilisation de l'approche automatisée révisée. Ce scénario implique l'achat d'une image de type QuickBird Bundle Plus (bandes originales et bande fusionnée), une série de traitements d'image plus élaborés et l'application de la classification hiérarchique orientée-objet. Le coût total est estimé à  $34$USD/km<sup>2</sup>$ . Le traitement pourrait se faire

chez un prestataire de services et les résultats pourraient être acheminés vers les intervenants via internet pour visualisation sur GoogleEarth;

- 4) La présente étude a également permis de constater que l'impact des amas persiste sur une longue période (traces d'anciens amas). Il serait donc intéressant pour le ministère d'effectuer une étude temporelle à l'aide de ce type d'images, en suivant la durée de l'impact des amas au champ;
- 5) Au-delà des activités de contrôle et de suivi des amas au champ et des enclos d'hivernage, les mêmes images acquises par le MDDEP pourraient servir à d'autres applications en lien avec des problématiques agricoles, municipales et/ou industrielles. Il est même possible d'envisager qu'à terme, plusieurs organismes et ministères pourraient partager l'utilisation de ces images ce qui permettrait d'amortir davantage les coûts investissements initiaux.

# **6 RÉFÉRENCES**

- Baatz, M., Benz, U., Dehghani, S., Markus Heynen, Höltje, A., Hofmann, P., Lingenfelder, I., Mimler, M., Sohlbach, M., Weber, M. and Willhauck, G., 2004. Ecognition usre Guide 4. Definiens Imaging GmbH, Münche, Germany.
- Basnyat, P., Teeter, L.D., Lockaby, B.G. and Flynn, K.M., 2000. The use of remote sensing and GIS in watershed level analyses of non-point source pollution problems. Forest Ecology and Management, 128 (1-2): 65-73.
- Brisco, B., Brown, R.J., Hirose, T., McNairn, H. and taenz, K., 1998. Precision Agriculture and the role of Remote Sensing: A Review. Canadian Journal of Remote Sensing, 24(3): 315-327.
- Côté, D., 2005. Guide de conception des amas de fumier au champs Institut de recherche et de développement en agroenvironnement et Direction de l'environnement et du développement durable - Ministère de l'agriculture, des pêcheries et de l'alimentation, Québec, pp. 71p.
- Dutta, S., Bhattacharya, B.K., Rajak, D.R., Chattopadhyay, C., Dadhwal, V.K., Patel, N.K., Parihar, J.S. and Verma, R.S., 2008. Modelling regional level spatial distribution of aphid (Lipaphis erysimi) growth in Indian mustard using satellitebased remote sensing data International Journal of Pest Management, 54 (1): 51-62.
- Garofalo, D. and Jennings, D.B., 2004. Remote Sensing for Detecting Swine Animal Feeding Operations, EPA Science Forum 2004, Healthy Communities and Ecosystems. EPA, Washington DC.
- Malley, D.F., McClure, C., Martin, P.D., Buckley, K. and McCaughey, W.P., 2005. Compositional analysis of cattle manure during composting using a field-portable near-infrared spectrometer. Communications in Soil Science and Plant Analysis, 36(4-6): 455-475.
- Naud, D., St-Cyr, R., Quevillon, M., Bouvet, P., Côté, N., Lagacé, R. and Tremblay, C., 2007. Critères de sélection d'un site pour aménager des enclos d'hivernage. Direction de l'environnement et du développement durable-Ministère de l'agriculture, des pêcheries et de l'alimentation., pp. 4p.
- Pinter, P.J., Hatfield, J.L., Schepers, J.S., Barnes, E.M., Moran, M.S., Daughtry, C.S.T. and Upchurch, D.R., 2003 Remote sensing for crop management. Photogrammetric Engineering & Remote Sensing, 69 (6): 647-664.

Reeves III, J.B., 2001. Near-versus mid-infrared diffuse reflectance spectroscopy for determination of minerals in dried poultry manure. Poultry Science, 80(10): 1437- 1443.